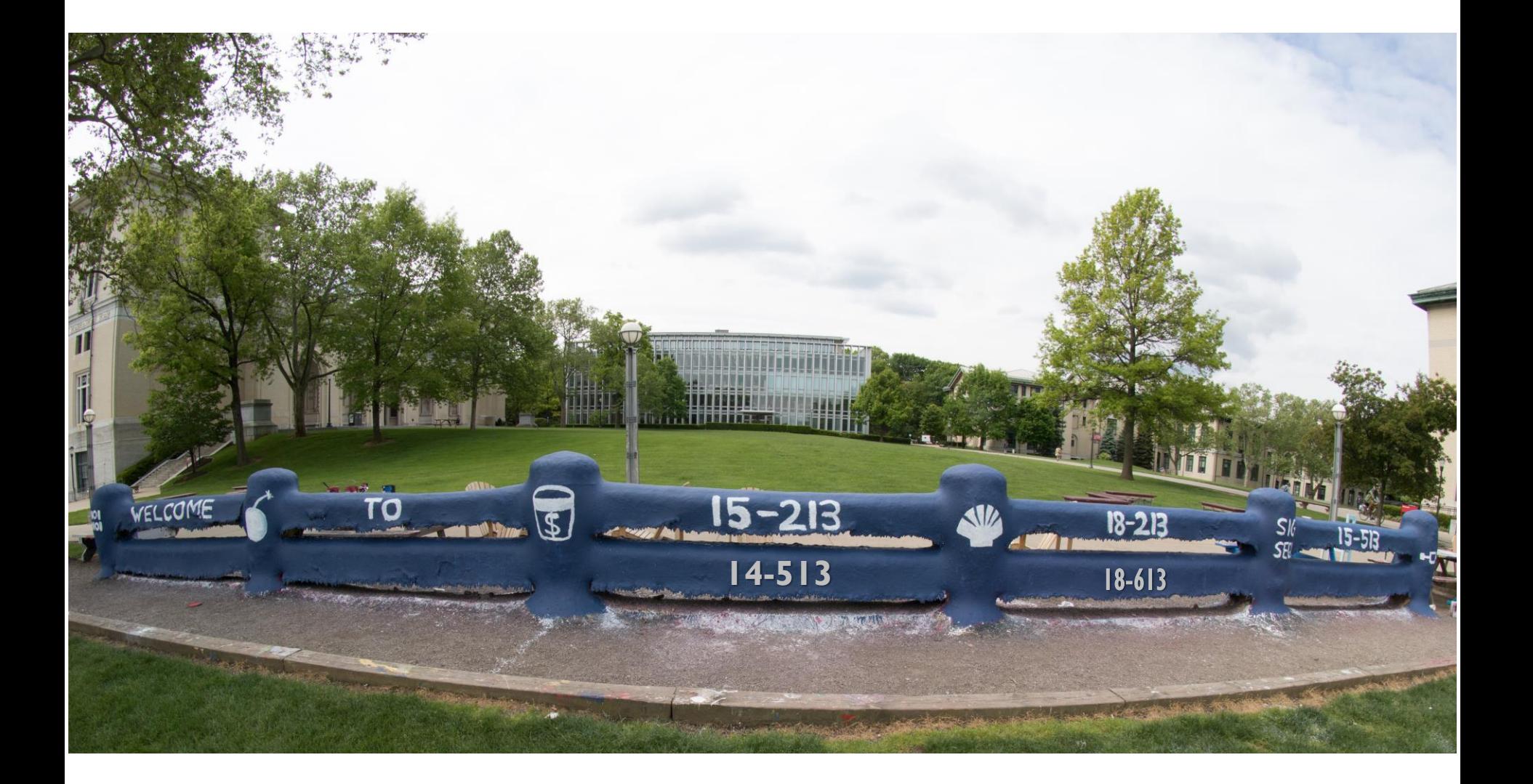

### **From Bits through Integers**

### 18-213/18-613 **Introduction to Computer Systems**

2<sup>nd</sup> Lecture, May 15, 2024

# **Bits, Bytes, and Integers**

### **Representing information as bits**

**Bit-level manipulations** 

#### **Integers**

- $\blacksquare$  Representation: unsigned and signed
- Conversion, casting
- $\blacksquare$  Expanding, truncating
- Addition, negation, multiplication, shifting
- Byte Ordering

# **Analog Computers**

**Before digital computers there were analog computers.** 

#### **Consider a couple of simple analog computers:**

- A simple circuit can allow one to adjust voltages using variable resistors and measure the output using a volt meter:
- A simple network of adjustable parallel resistors can allow one to find the average of the inputs.

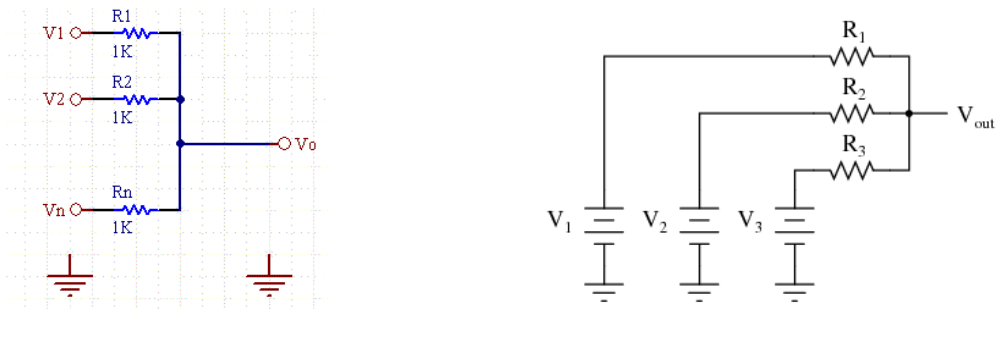

[https://www.daycounter.com/Calculators/Voltage-Summer/Voltage-](https://www.daycounter.com/Calculators/Voltage-Summer/Voltage-Summer-Calculator.phtml)[Summer-Calculator.phtml](https://www.daycounter.com/Calculators/Voltage-Summer/Voltage-Summer-Calculator.phtml)

[https://www.quora.com/What-is-the-most-basic-voltage-adder-circuit](https://www.quora.com/What-is-the-most-basic-voltage-adder-circuit-without-a-transistor-op-amp-and-any-external-supply)[without-a-transistor-op-amp-and-any-external-supply](https://www.quora.com/What-is-the-most-basic-voltage-adder-circuit-without-a-transistor-op-amp-and-any-external-supply)

### **Needing Less Accuracy, Precision is Better**

- **We don't try to measure exactly**
	- We just ask, is it high enough to be "On", or
	- Is it low enough to be "Off".
- **We have two states, so we have a binary, or 2-ary, system.**
	- We represent these states as 0 and 1
- **Now we can easily interpret, communicate, and duplicate signals well enough to know what they mean.**

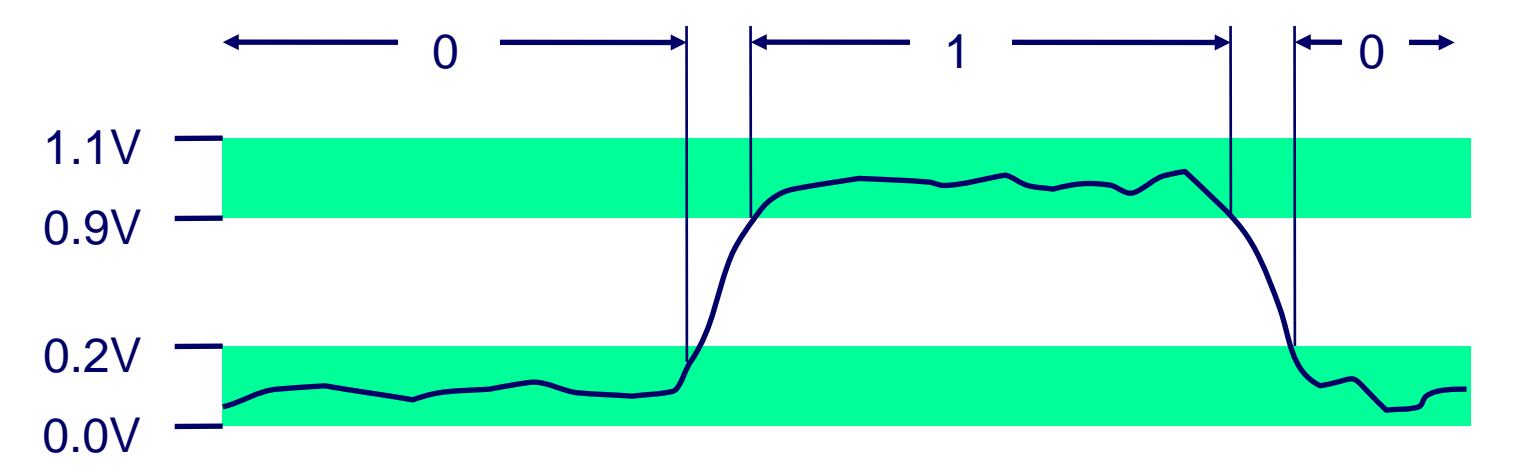

# **Binary Representation**

 **Binary representation leads to a simple binary, i.e. base-2, numbering system**

- 0 represents 0
- 1 represents 1
- Each "place" represents a power of two, exactly as each place in our usual "base 10", 10-ary numbering system represents a power of 10

### **By encoding/interpreting sets of bits in various ways, we can represent different things:**

- Operations to be executed by the processor, numbers, enumerable things, such as text characters
- **As long as we can assign it to a discrete number, we can represent it in binary**

# **Binary Representation: Simple Numbers**

- For example, we can count in binary, a base-2 numbering **system**
	- 000, 001, 010, 011, 100, 101, 110, 111, ...
		- $\bullet$  000 = 0\*2<sup>2</sup> + 0\*2<sup>1 +</sup> 0\*2<sup>0</sup> = 0 (in decimal)
		- $\bullet$  001 = 0\*2<sup>2</sup> + 0\*2<sup>1 +</sup> 1\*2<sup>0</sup> = 1 (in decimal)
		- $\bullet$  010 = 0\*2<sup>2</sup> + 1\*2<sup>1 +</sup> 0\*2<sup>0</sup> = 2 (in decimal)
		- $\bullet$  011 = 0\*2<sup>2</sup> + 1\*2<sup>1 +</sup> 1\*2<sup>0</sup> = 3 (in decimal)
		- $Ectc$ .

#### ■ For reference, consider some base-10 examples:

- $\bullet$  000 = 0\*10<sup>2</sup> + 0\*10<sup>1</sup> + 0\*10<sup>0</sup>
- $\bullet$  001 = 0\*10<sup>2</sup> + 0\*10<sup>1</sup> + 1\*10<sup>0</sup>
- $\bullet$  357 = 3\*10<sup>2</sup> + 5\*10<sup>1 +</sup> 7\*2<sup>0</sup>

# **Hexadecimal and Octal**

■ Writing out numbers in binary takes too many digits

- We want a way to represent numbers more densely such that **fewer digits are required**
	- But also such that it is easy to get at the bits that we want

#### **Any power-of-two base provides this property**

- Octal, e.g. base-8, and hexadecimal, e.g. base-16 are the closest to our familiar base-10.
- Each has been used by "computer people" over time
- Hexadecimal is often preferred because it is denser.

# **Hexadecimal**

### **Hexadecimal 00<sup>16</sup> to FF<sup>16</sup>**

- Base 16 number representation
- Use characters '0' to '9' and 'A' to 'F'

### **Consider 1A2B in Hexadecimal:**

- $\blacksquare$  1\*16<sup>3</sup> + A\*16<sup>2</sup> + 2\*16<sup>1</sup> + B\*16<sup>0</sup>
- $\blacksquare$  1\*16<sup>3</sup> + 10\*16<sup>2</sup> + 2\*16<sup>1</sup> + 11\*16<sup>0</sup> = 6699 (decimal)
- The C Language prefixes hexadecimal numbers with "0x" so they aren't confused with decimal numbers
- **U** Write FA1D37B<sub>16</sub> in C as
	- 0xFA1D37B
	- 0xfa1d37b

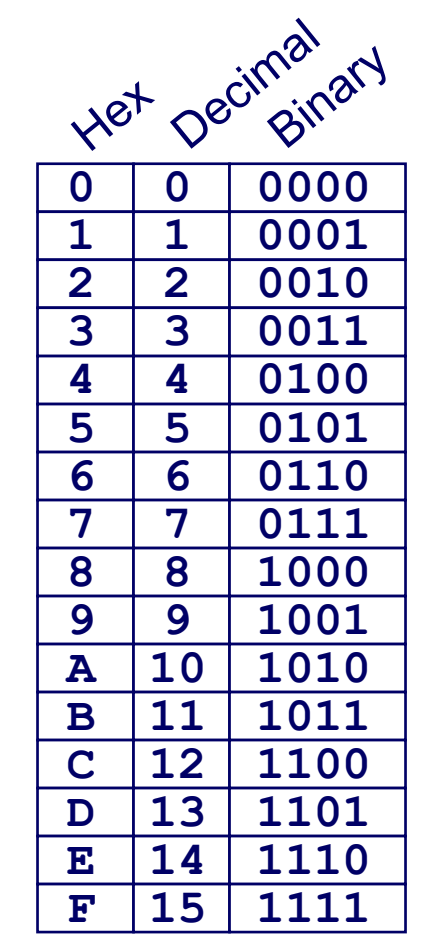

# **Today: Bits, Bytes, and Integers**

#### **Representing information as bits**

### **Bit-level manipulations**

- **Integers**
	- $\blacksquare$  Representation: unsigned and signed
	- Conversion, casting
	- **Expanding, truncating**
	- Addition, negation, multiplication, shifting
- Byte Ordering

# **Boolean Algebra**

### **Developed by George Boole in 19th Century**

- Algebraic representation of logic
	- Encode "True" as 1 and "False" as 0

# **And**

# **Or**

■ A&B = 1 when both A=1 and B=1 & O  $0<sub>0</sub>$  $\overline{0}$ 

**Not**

■ <sup>~</sup>A = 1 when A=0

 $\tilde{\phantom{m}}$ 

 $\blacksquare$  A | B = 1 when either A=1 or B=1  $0<sub>1</sub>$  $\overline{O}$ 

# **Exclusive-Or (Xor)**

■ A<sup>^</sup>B = 1 when either A=1 or B=1, but not both Λ O 0

# **General Boolean Algebras**

#### **n** Operate on Bit Vectors

■ Operations applied bitwise

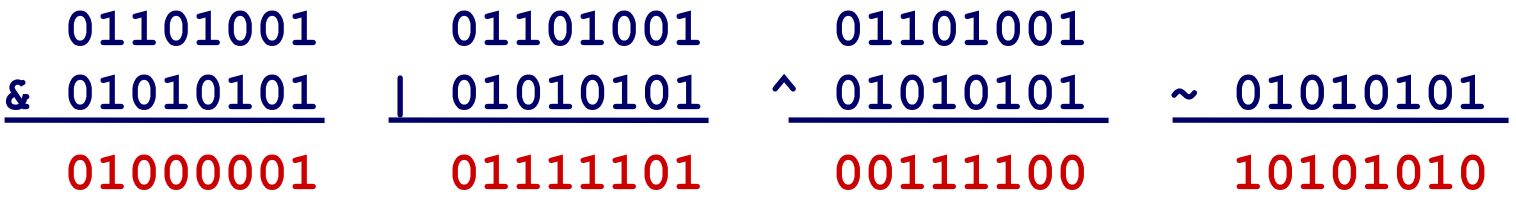

**All of the Properties of Boolean Algebra Apply**

# **Example: Representing & Manipulating Sets**

### **Representation**

- Width w bit vector represents subsets of  $\{0, ..., w-1\}$
- $a_i = 1$  if  $j \in A$ 
	- $01101001$  { 0, 3, 5, 6 }
	- *76543210*
	- $\bullet$  01010101 { 0, 2, 4, 6 }
	- *76543210*

### **Operations**

■ & Intersection 01000001 { 0, 6 }  $\blacksquare$  Union 01111101 { 0, 2, 3, 4, 5, 6 }  $\blacksquare$  ^ Symmetric difference  $00111100$  { 2, 3, 4, 5 }  $\sim$  Complement 10101010 { 1, 3, 5, 7 }

Bryant and O'Hallaron, Computer Systems: A Programmer's Perspective, Third Edition **13**

# **Bit-Level Operations in C**

### **Operations** &**,** |**,** ~**,**  ^ **Available in C**

- Apply to any "integral" data type
	- long, int, short, char, unsigned
- View arguments as bit vectors
- Arguments applied bit-wise

### **Examples (Char data type)**

- $\blacksquare$  ~0x41  $\rightarrow$ 
	- 1010012 → 10111102 → 1011110
- $~^\sim$ 0x00  $\rightarrow$ 
	- ~00000000<sup>2</sup> → 11111111<sup>2</sup>
- 0x69 & 0x55  $\rightarrow$ 
	- 01101012 → 01101012 → 01101012 → 01101012 → 01101012
- 0x69 | 0x55  $\rightarrow$

■ 01101012 → 01101012 → 01101012 → 01101012 → 01101012

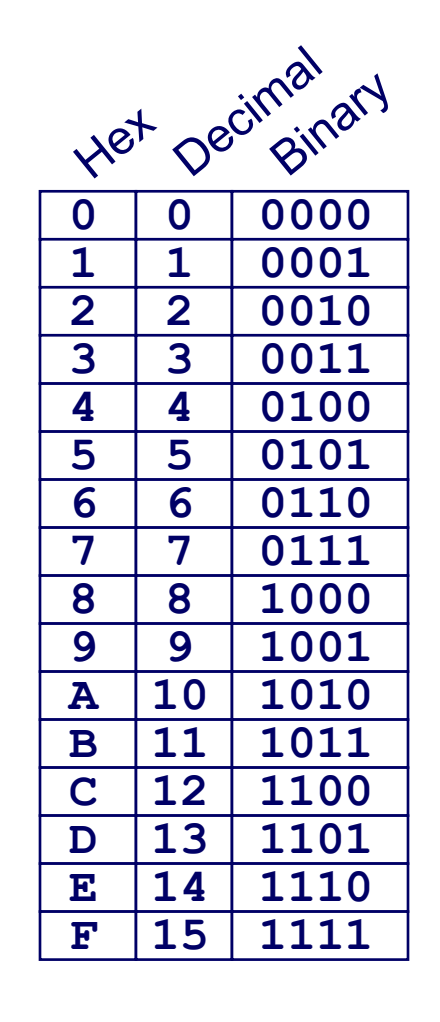

# **Bit-Level Operations in C**

### $\blacksquare$  Operations &, |,  $\sim$ , ^ Available in C

- Apply to any "integral" data type
	- long, int, short, char, unsigned
- View arguments as bit vectors
- Arguments applied bit-wise

#### **Examples (Char data type)**

- $\sim$  0x41  $\rightarrow$  1011 1110
- $\sim$  0x00  $\rightarrow$  1111 1111

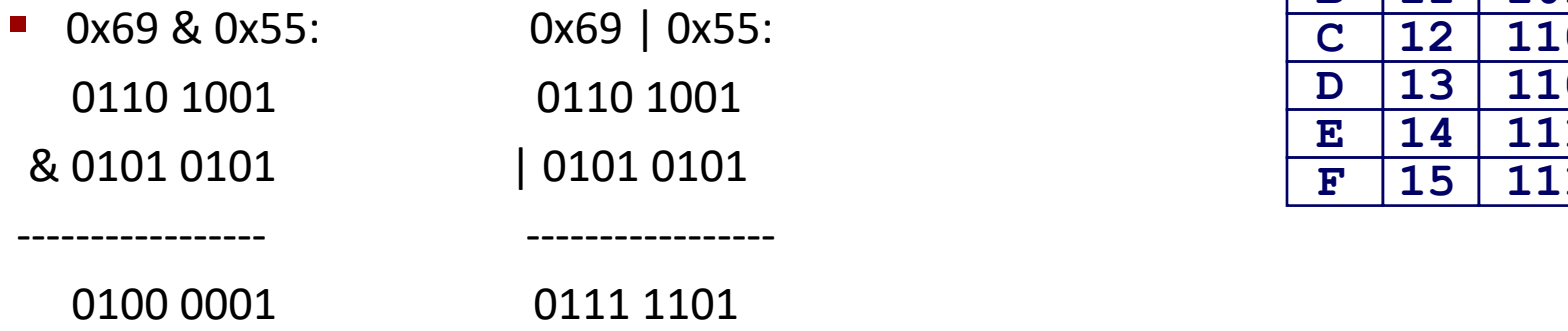

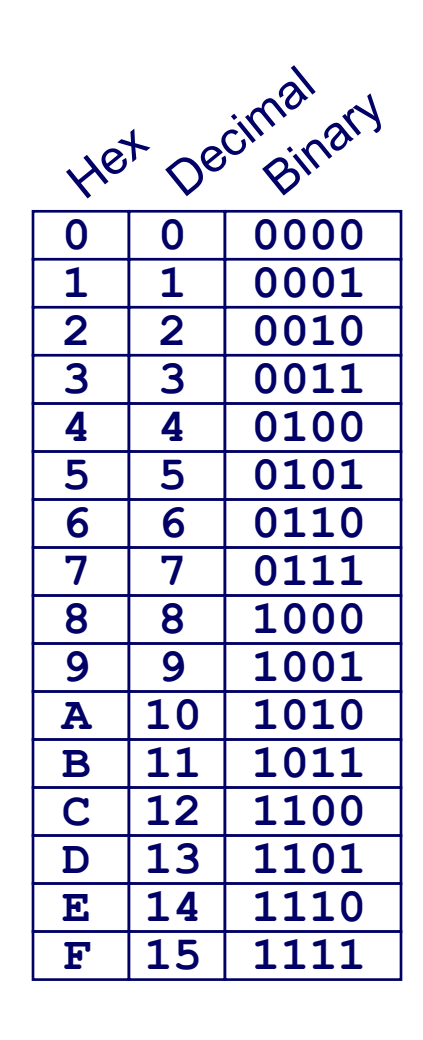

### **Contrast: Logic Operations in C**

#### **Contrast to Bit-Level Operators**

- **Logic Operations: &&, ||, !**
	- $\blacksquare$  View 0 as "False"
	- Anything nonzero as "True"
	- Always return 0 or 1
	- Early termination

#### **Examples (char data type)**

- $\blacksquare$   $\vdash$  0x41  $\rightarrow$  0x00
- $!0x00 \rightarrow 0x01$
- $! !0x41 \rightarrow 0x01$
- $0x69$  &&  $0x55 \rightarrow 0x01$
- 0x69 || 0x55  $\rightarrow$  0x01
- **P** p && \*p (avoids null pointer access)

Watch out for && vs. & (and || vs. |)... Super common C programming pitfall!

# **Shift Operations**

### **Left Shift:**  $x \ll y$

- Shift bit-vector **x** left **y** positions
	- Throw away extra bits on left
	- Fill with 0's on right

### **Right Shift:** x >> y

- Shift bit-vector **x** right **y** positions
	- Throw away extra bits on right
- $\blacksquare$  Logical shift
	- Fill with 0's on left
- Arithmetic shift
	- Replicate most significant bit on left

### **Undefined Behavior**

■ Shift amount  $\leq 0$  or  $\geq$  word size

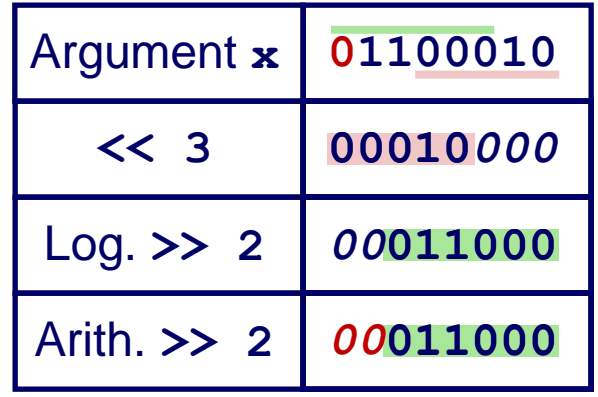

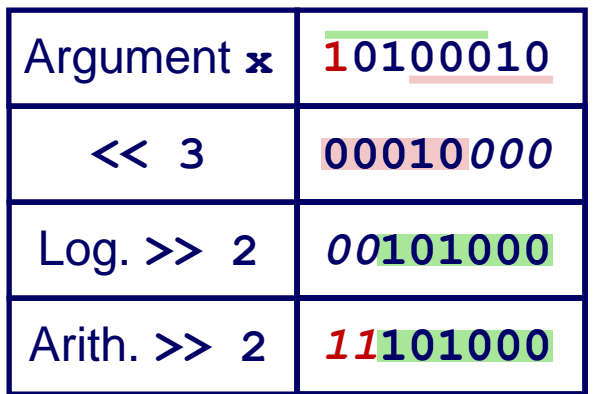

# **Today: Bits, Bytes, and Integers**

- **Representing information as bits**
- **Bit-level manipulations**

#### **Integers**

- Representation: unsigned and signed
- Conversion, casting
- **Expanding, truncating**
- Addition, negation, multiplication, shifting

### **Binary Number Lines**

- **In binary, the number of bits in the data type size determines the number of points on the number line.** 
	- $\blacksquare$  We can assign the points any meaning we'd like

### ■ Consider the following examples:

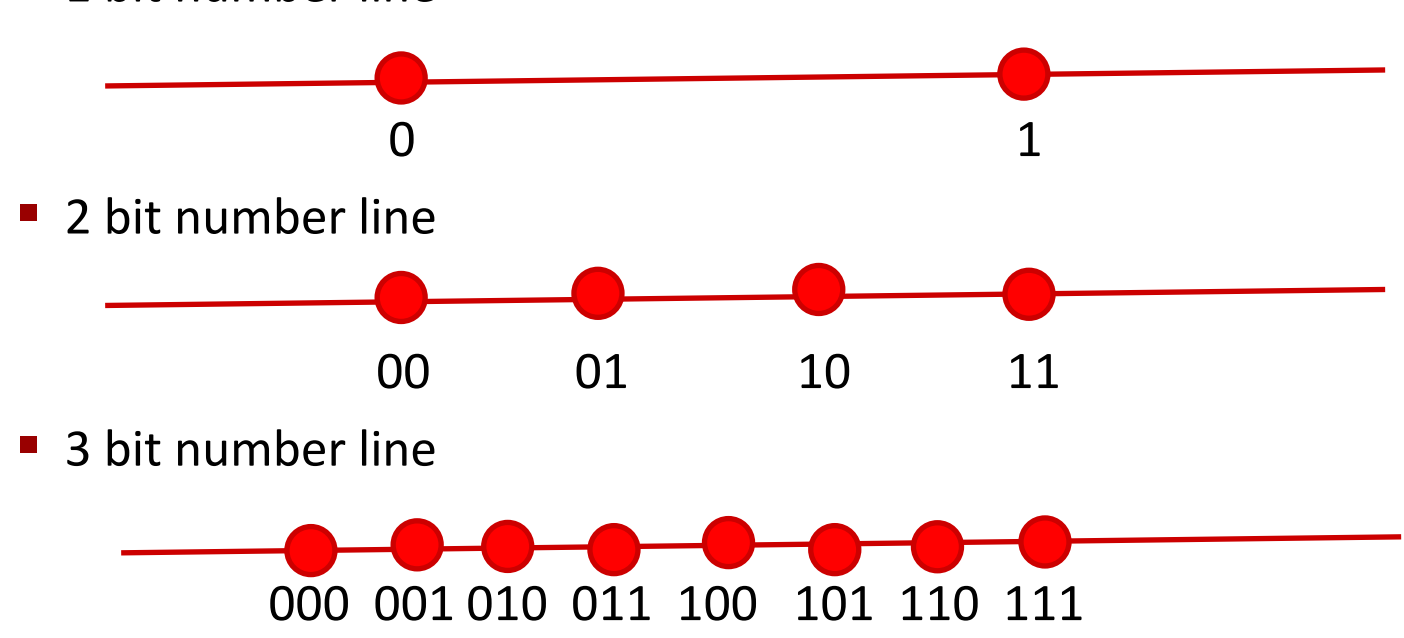

1 bit number line

Bryant and O'Hallaron, Computer Systems: A Programmer's Perspective, Third Edition **19**

### **Some Purely Imaginary Examples**

**3 bit number line**

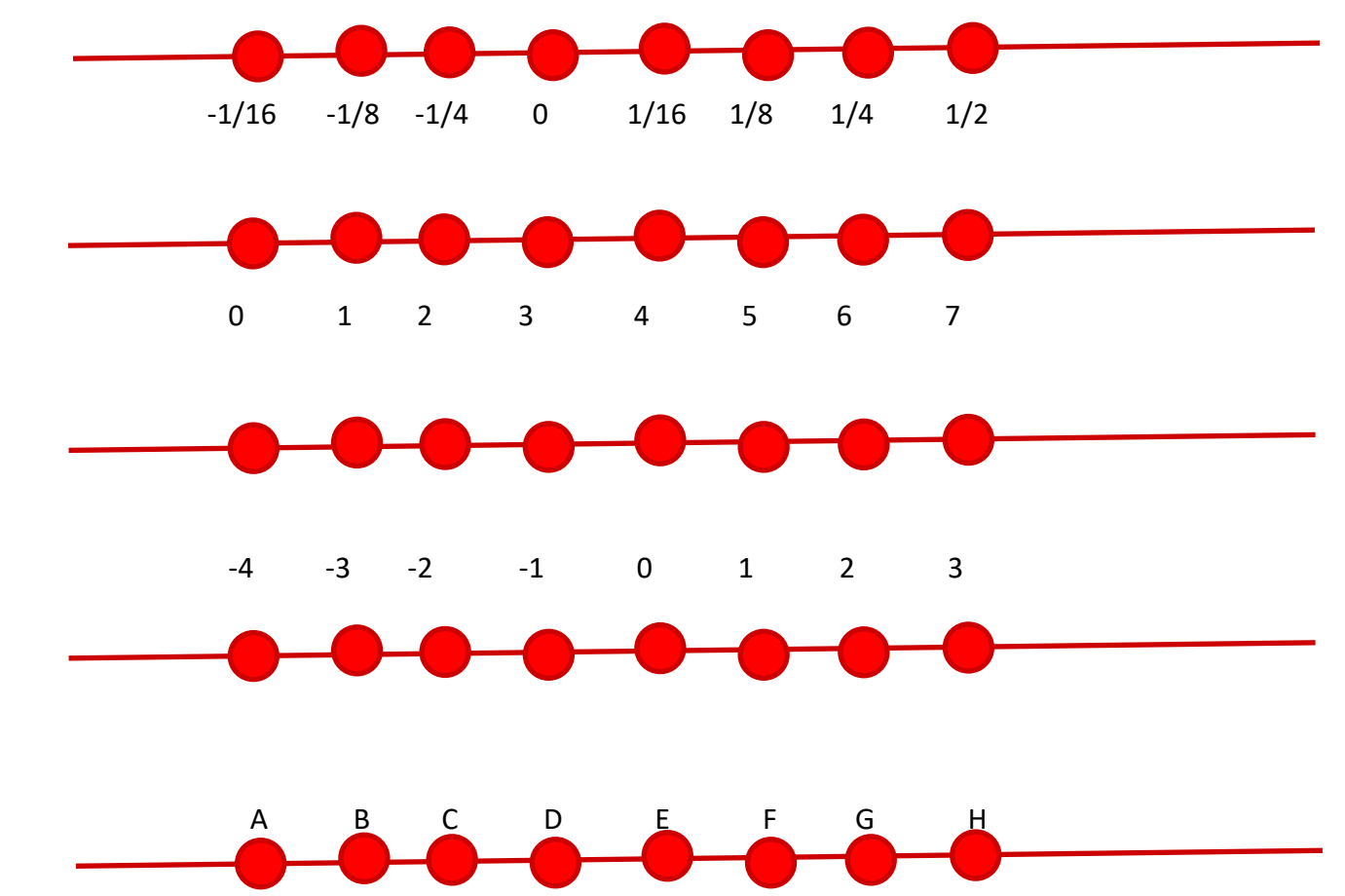

### **Overflow**

#### ■ Let's consider a simple 3 digit number line:

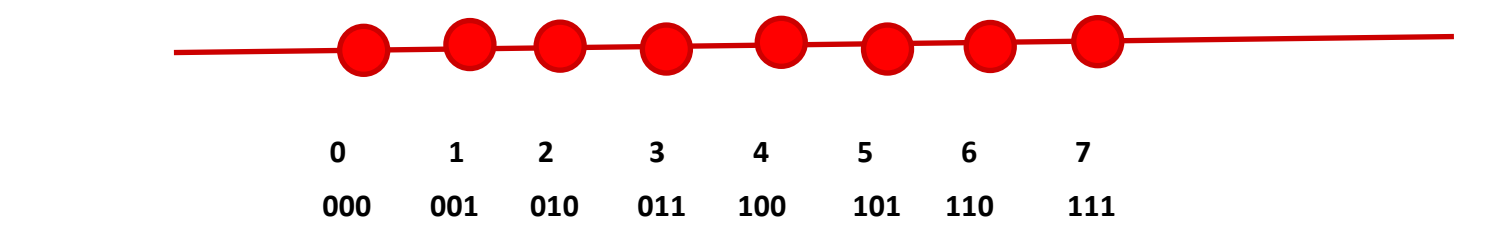

#### **What happens if we add 1 to 7?**

In other words, what happens if we add 1 to 111?

#### **111+ 001 = 1 000**

- **But, we only get 3 bits so we lose the leading-1.**
- This is called overflow

#### **The result is 000**

Bryant and O'Hallaron, Computer Systems: A Programmer's Perspective, Third Edition **21**

### **Modulus Arithmetic**

#### **Let's explore this idea of overflow some more**

- $\blacksquare$  111 + 001 = 1 000 = 000
- $\blacksquare$  111 + 010 = 1 001 = 001
- $\blacksquare$  111 + 011 = 1 010 = 010
- $\blacksquare$  111 + 100 = 1 011 = 011
- …
- $\blacksquare$  111 + 110 = 1 101 = 101
- $\blacksquare$  111 + 111 = 1 110 = 110

■ So, arithmetic "wraps around" when it gets "too positive"

### **Unsigned and Non-Negative Integers**

- **We'll use the term "ints" to mean the finite set of integer numbers that we can represent on a number line enumerated by some fixed number of bits, i.e. bit width.**
- **We normally represent unsigned and non-negative int using simple binary as we have already discussed**
	- An "unsigned" int is any int on a number line, e.g. of a data type, that doesn't contain any negative numbers
	- A non-negative number is a number greater than or equal to  $(>=) 0$  on a number line, e.g. of a data type, that does contain negative numbers

### **How represent negative Numbers?**

#### ■ We could use the leading bit as a *sign bit*:

- 0 means non-negative
- 1 means negative

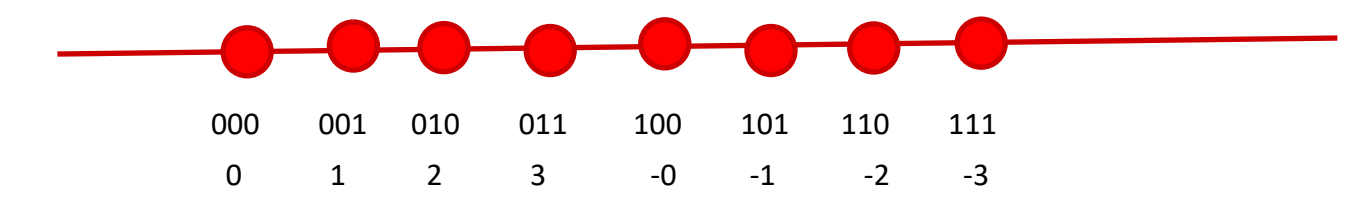

#### **This has some benefits**

- It lets us represent negative and non-negative numbers
- 0 represents 0

#### **It also has some drawbacks**

- **There is a -0, which is the same as 0, except that it is different**
- $\blacksquare$  How to add such numbers 1 + -1 should equal 0
	- **•** But, by simple math,  $001 + 101 = 110$ , which is  $-2$ ?

# **A Magic Trick!**

### ■ Let's just start with three ideas:

- 1 should be represented as 1
- $-1 + 1 = 0$
- $\blacksquare$  We want addition to work in the familiar way, with simple rules.

### **We want a situation where "** $-1$ **" + 1 = 0**

### **Consider a 3 bit number:**

- $\blacksquare$  001 + "-1" = 0
- $\blacksquare$  001 + 111 = 0
	- **Remember 001 + 111 = 1 000, and the leading one is lost to** overflow.

### **"-1" = 111**

■ Yep!

### **Negative Numbers**

### ■ Well, if 111 is -1, what is -2?

- $-1 1$
- $\blacksquare$  111 001 = 110

#### **<u>n</u>** Does that really work?

- If it does  $-2 + 2 = 0$
- $\blacksquare$  110 + 010 = 1 000 = 000

#### **-2 + 5 should be 3, right?**

 $\blacksquare$  110 + 101 = 1011 = 011

# **Finding –x the easy way**

- **Given a non-negative number in binary, e.g. 5, represented with a fixed bit width, e.g. 4**
	- 0101

### ■ We can find its negative by flipping each bit and adding 1

- $\blacksquare$  0101 This is 5
- 1010 This is the "ones complement of 5", e.g. 5 with bits flipped
- 1011 This is the "twos complement of 5", e.g. 5 with the bits flipped and 1 added
- $\bullet$  0101 + 1011 = 1 0000 = 0000
- $\blacksquare$  -x =  $\sim$ x+1

### **Because of the fixed width, the "two's complement" of a number can be used as its negative.**

Bryant and O'Hallaron, Computer Systems: A Programmer's Perspective, Third Edition **27**

# **Why Does This Work?**

- **Consider any number and its (ones) complement:**
	- 0101
	- $\blacksquare$  1010
- **Example 1** They are called complements because complementary bits **are set. As a result, if they are added, all bits are necessarily set:**
	- $\blacksquare$  0101 + 1010 = 1111
- **Adding 1 to the sum of a number and its complement necessarily results in a 0 due to overflow**
	- $\bullet$  (0101 + 1010) + 1 = 1111 + 1 = 1 0000 = 0000

### $\blacksquare$  And if  $x + y = 0$ , y must equal  $\boldsymbol{-x}$

# **Why Does This Work? Cont.**

- **If**  $x + y = 0$ 
	- $\blacksquare$  y must equal  $-x$

### **So if x + (Complement(x) + 1) = 0**

**Complement(x) + 1 must equal –x** 

### **Another way of looking at it:**

- if  $x +$  (Complement $(x) + 1$ ) = 0
- $\bullet x +$  Complement(x) = -1
- $\bullet x = -1 \text{Complement}(x)$
- $\blacksquare$  -x = 1 + Complement(x)

# **Visualizing Two's Complement**

#### **Numbers "wrap around" with -1 at the very end**

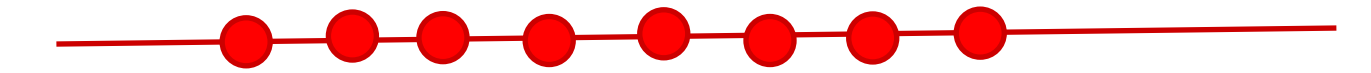

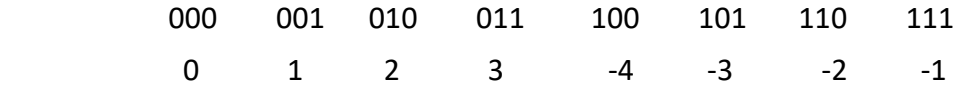

#### **A few things to note:**

- $\blacksquare$  All negative numbers start with a "1"
	- $\blacksquare$  E.g. 100 is "-4"
- $\blacksquare$  You can view the leading "1" as introducing a "-4"
	- $\blacksquare$  E.g.  $101 = 1*-4+0*2+1*1=-3$
	- $\bullet$  But  $010 = 0^* 4 + 1^* 0^* = 2$
- $\blacksquare$  -4 is missing a positive partner

### **Complement & Increment Examples**

#### **x = 0**

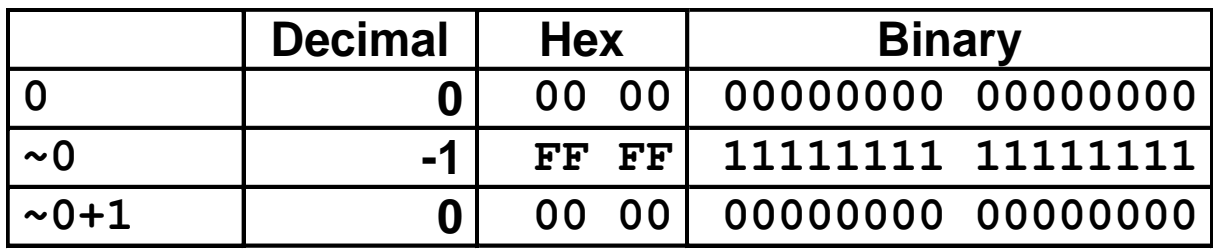

**x = Tmin (The most negative two's complement number)**

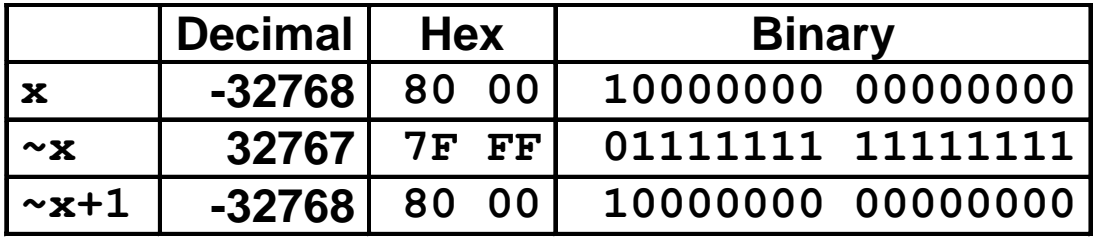

### **Canonical counter example**

### **Encoding Integers: Dense Form**

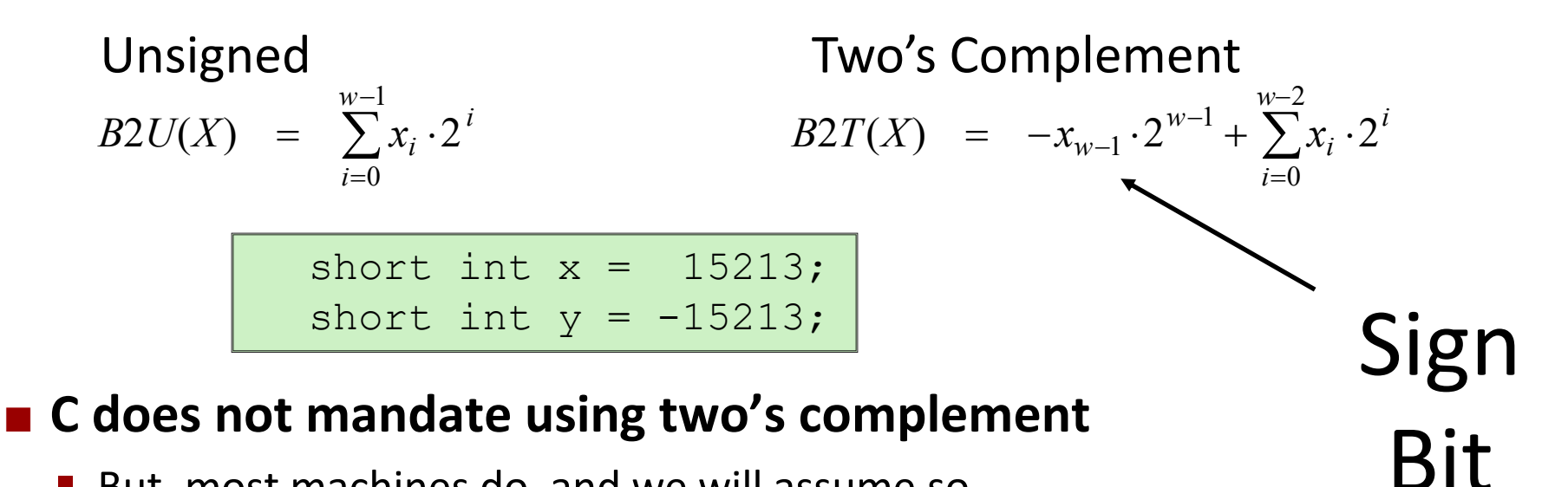

But, most machines do, and we will assume so

### **C** short **2 bytes long**

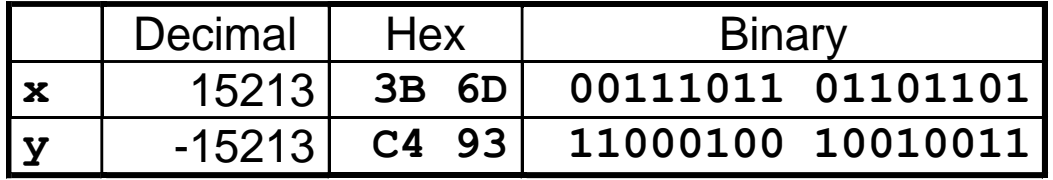

### ■ Sign Bit

- For 2's complement, most significant bit indicates sign
	- 0 for nonnegative

**Example 2018 The State of the State of the State of the State of Terminal State of Termina State of the State of A**<br>Bryant and O'Hallaron, Computer Systems: A Programmer's Perspective, Third Edition

# **Numeric Ranges**

- **Unsigned Values**
	- *UMin* = 0 000…0
	- $\blacksquare$  *UMax*  $= 2^w - 1$

111…1

- **E** Two's Complement Values
	- $\blacksquare$   $\blacksquare$   $\blacksquare$   $\blacksquare$   $\blacksquare$   $\blacksquare$   $\blacksquare$  $-2^{w-1}$

100…0

 $TMax =$  $2^{w-1} - 1$ 

011…1

■ Minus 1

111…1

Values for *W* = 16

|             | <b>Decimal</b> | Hex        | <b>Binary</b>     |
|-------------|----------------|------------|-------------------|
| <b>UMax</b> | 65535          | FF FF      | 11111111 11111111 |
| TMax        | 32767          | 7F FF      | 01111111 11111111 |
| TMin        | $-32768$       | 80 00      | 10000000 00000000 |
| $-1$        | $-1$           | FF FF      | 11111111 11111111 |
|             | Λ              | - 00<br>00 | 00000000 00000000 |

# **Today: Bits, Bytes, and Integers**

- **Representing information as bits**
- **Bit-level manipulations**

#### **Integers**

- $\blacksquare$  Representation: unsigned and signed
- **Conversion, casting**
- **Expanding, truncating**
- Addition, negation, multiplication, shifting

#### ■ Byte Ordering

# **Mapping Signed Unsigned**

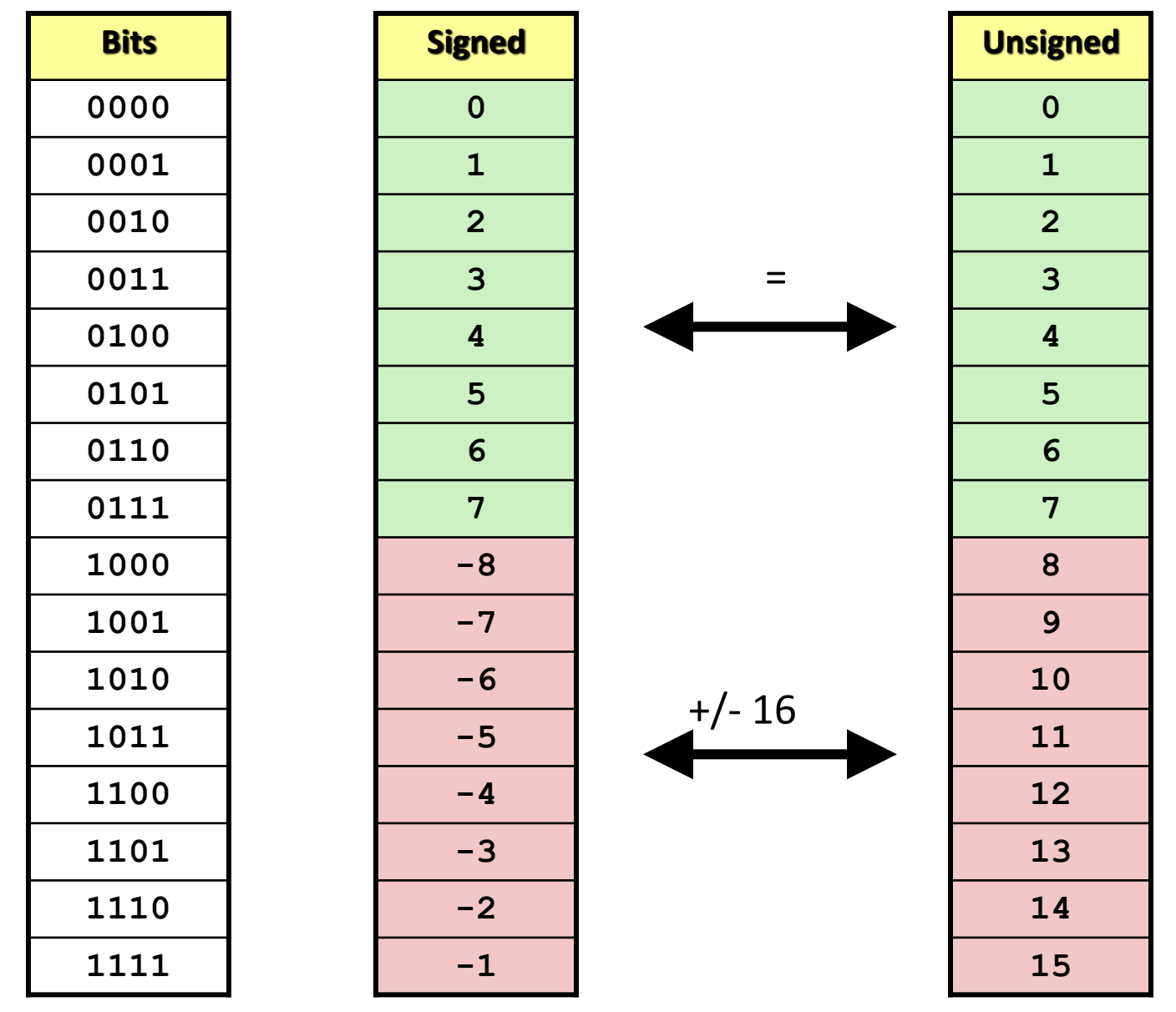

Bryant and O'Hallaron, Computer Systems: A Programmer's Perspective, Third Edition **35**

### **Relation between Signed & Unsigned**

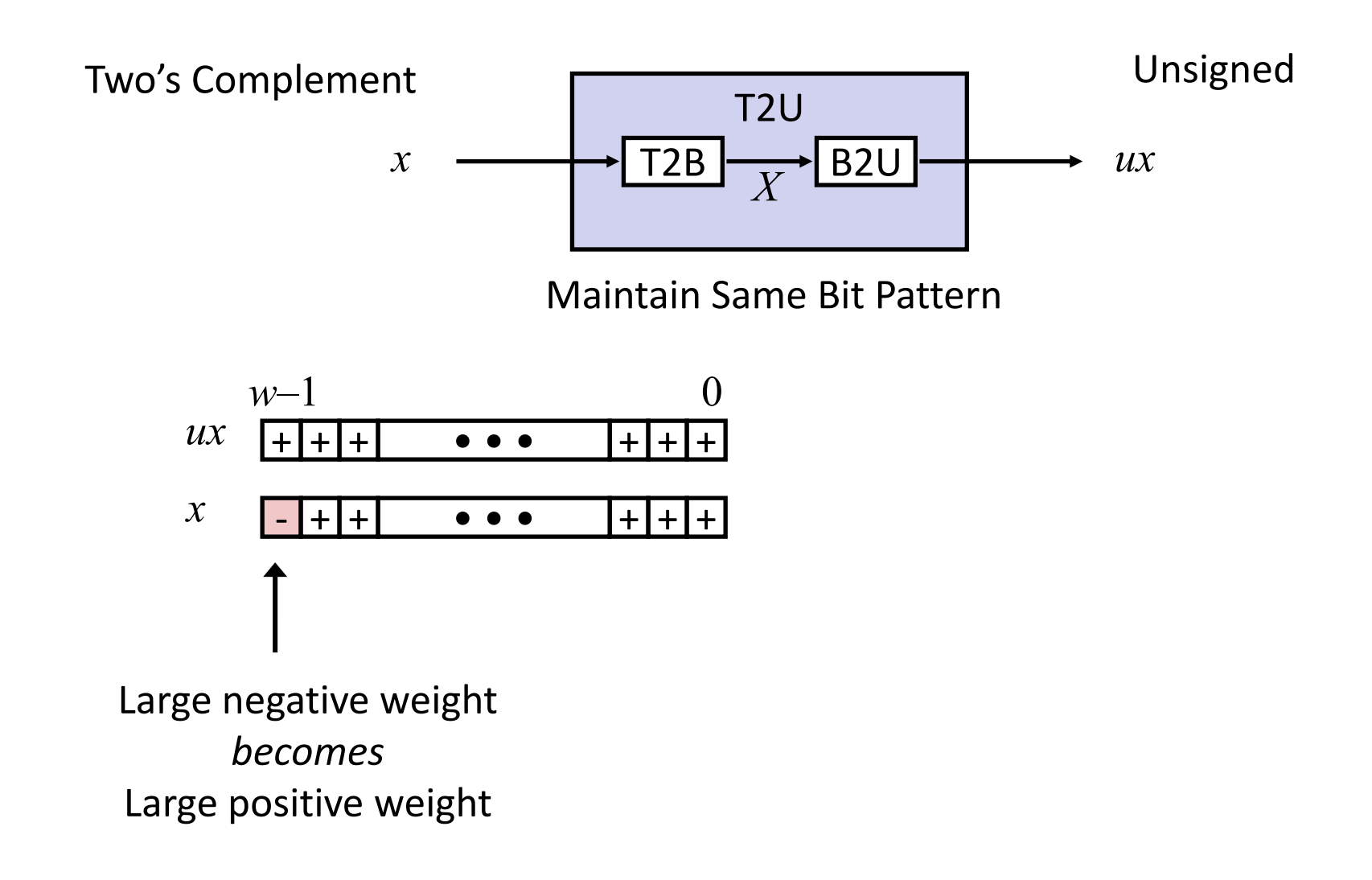

# **Conversion Visualized**

■ 2's Comp. → Unsigned

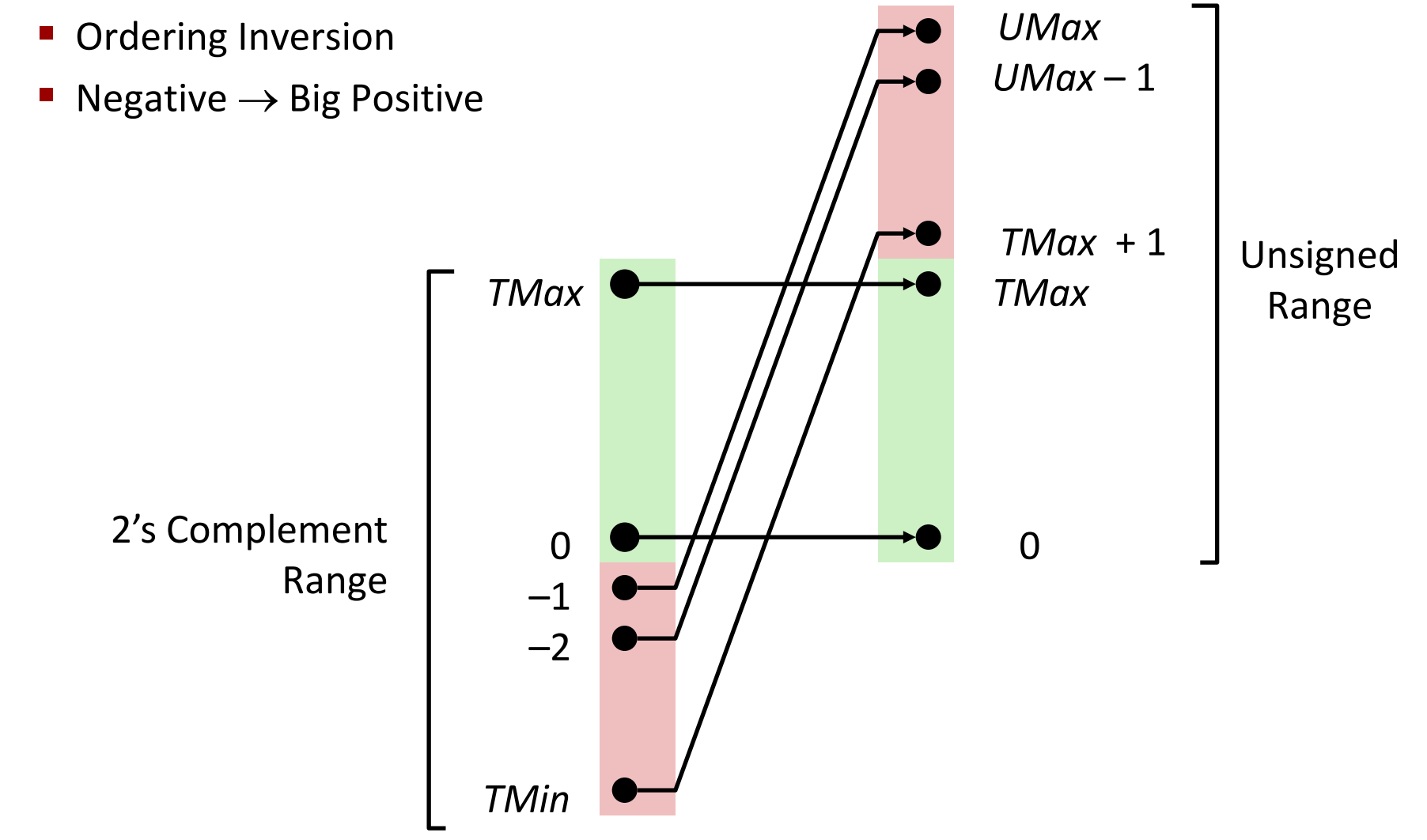

# **Signed vs. Unsigned in C**

#### **Constants**

- By default are considered to be signed integers
- Unsigned if have "U" as suffix

**0U, 4294967259U**

### ■ Casting

- Explicit casting between signed & unsigned same as U2T and T2U **int tx, ty; unsigned ux, uy;**  $tx = (int) ux;$ **uy = (unsigned) ty;**
- Implicit casting also occurs via assignments and procedure calls **tx = ux; int fun(unsigned u);**  $uy = ty;$   $uy = fun(tx);$

# **Casting Surprises**

### **Expression Evaluation**

**If there is a mix of unsigned and signed in single expression,** *signed values implicitly cast to unsigned*

- Including comparison operations **<, >, == , <=, >=**
- Examples for *W* = 32: **TMIN = -2,147,483,648 , TMAX = 2,147,483,647**

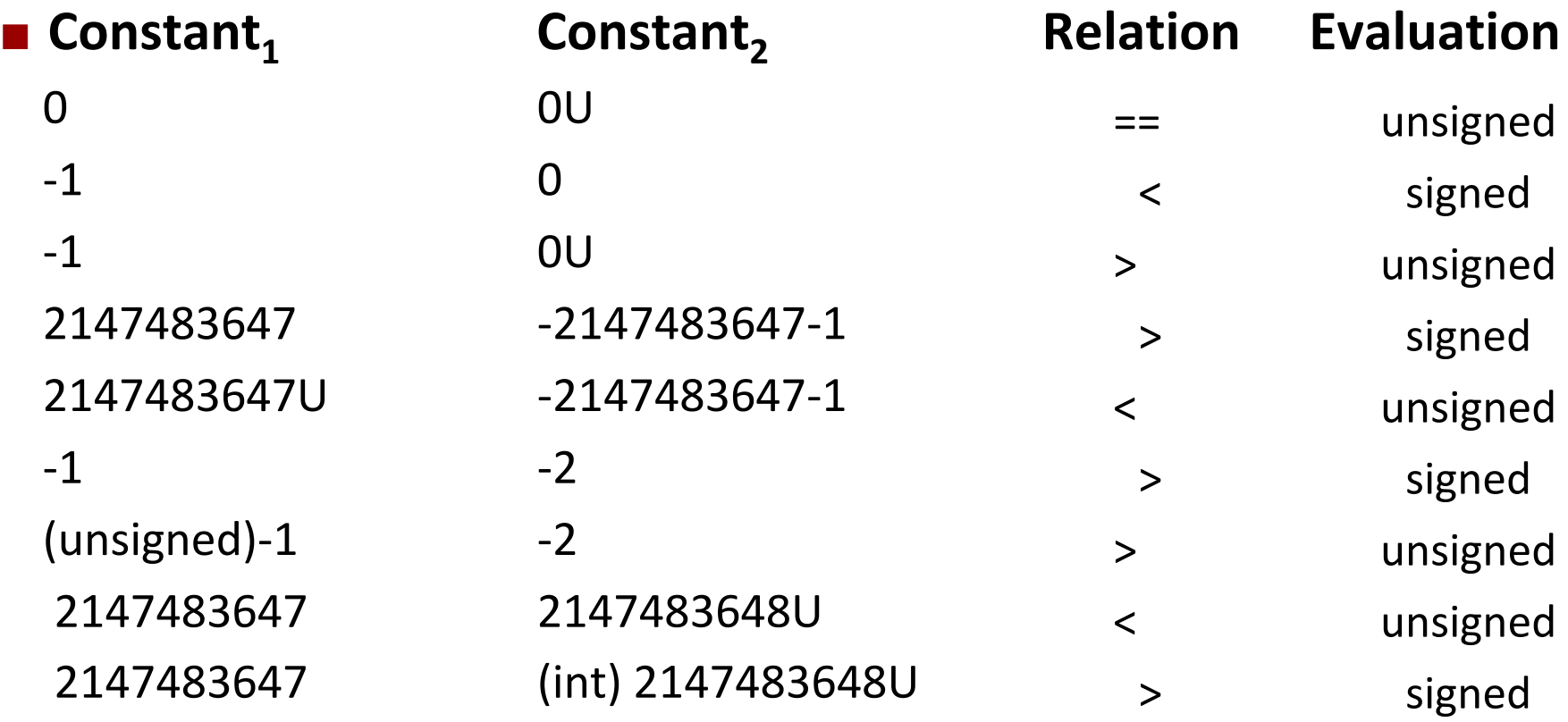

Bryant and O'Hallaron, Computer Systems: A Programmer's Perspective, Third Edition **39**

### **Summary**

# Casting Signed ← Unsigned: Basic Rules

- **Bit pattern is maintained**
- **But reinterpreted**
- **Can have unexpected effects: adding or subtracting 2<sup>w</sup>**

#### **Expression containing signed and unsigned int**

I int is cast to unsigned!!

# **Today: Bits, Bytes, and Integers**

- **Representing information as bits**
- **Bit-level manipulations**

#### **Integers**

- $\blacksquare$  Representation: unsigned and signed
- Conversion, casting

#### ▪ **Expanding, truncating**

■ Addition, negation, multiplication, shifting

### ■ Byte Ordering

# **Sign Extension**

### **Task:**

- Given *w*-bit signed integer *x*
- Convert it to *w*+*k*-bit integer with same value

#### **Rule:**

■ Make *k* copies of sign bit:

$$
\bullet \ \ X' = \ x_{w-1}\, ,..., \, x_{w-1}\, , \, x_{w-1}\, , \, x_{w-2}\, ,..., \, x_0
$$

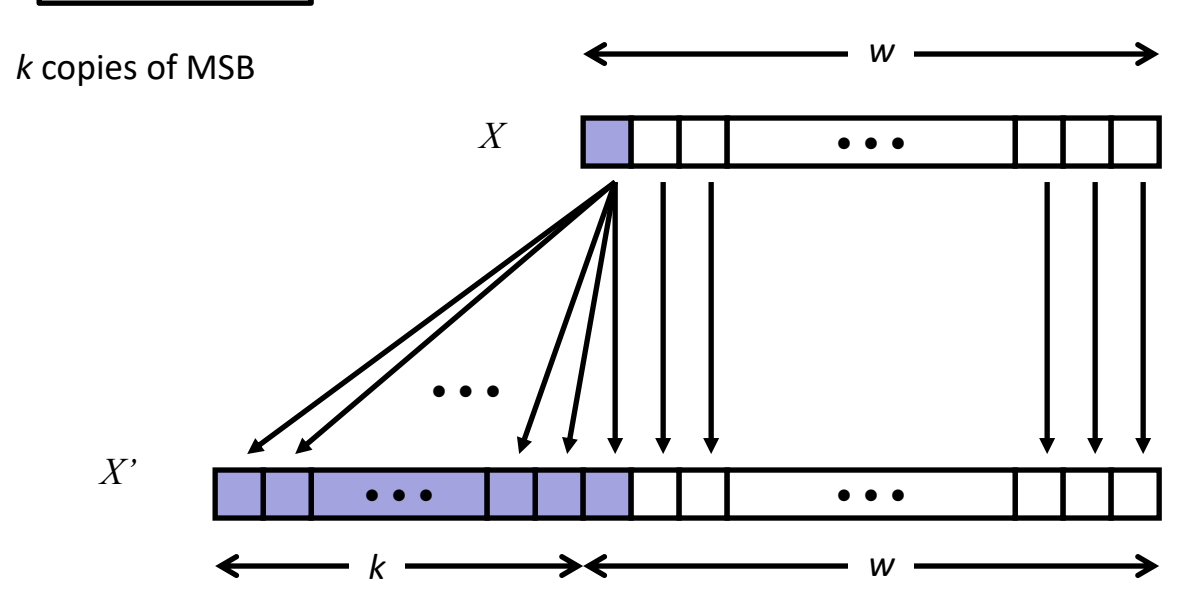

Bryant and O'Hallaron, Computer Systems: A Programmer's Perspective, Third Edition **42**

# **Sign Extension: Simple Example**

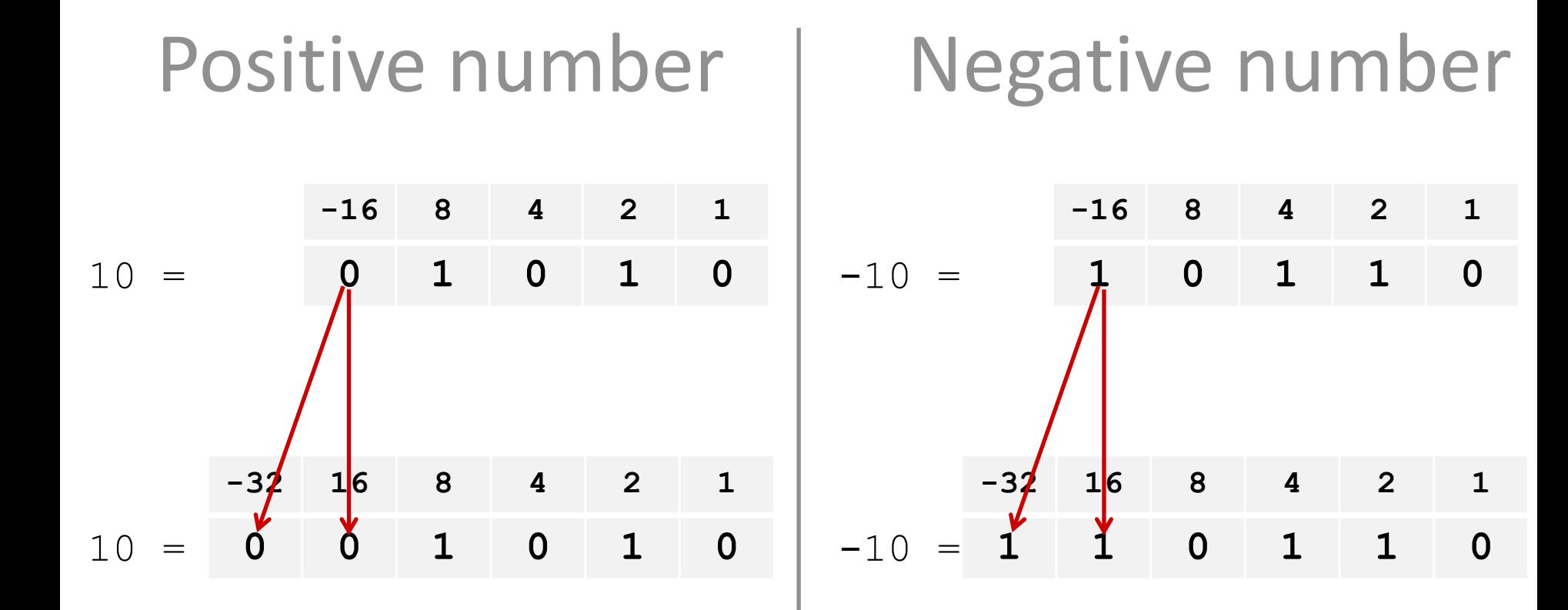

### **Truncation**

### **Task:**

- Given k+w-bit signed or unsigned integer *X*
- Convert it to w-bit integer X' with same value for "small enough" X

### **Rule:**

- Drop top *k* bits:
- $\bullet$  *X*  $\textcircled{?}$  = *x*<sub>*w*-1</sub>*, x*<sub>*w*-2</sub>*,..., x*<sub>0</sub>

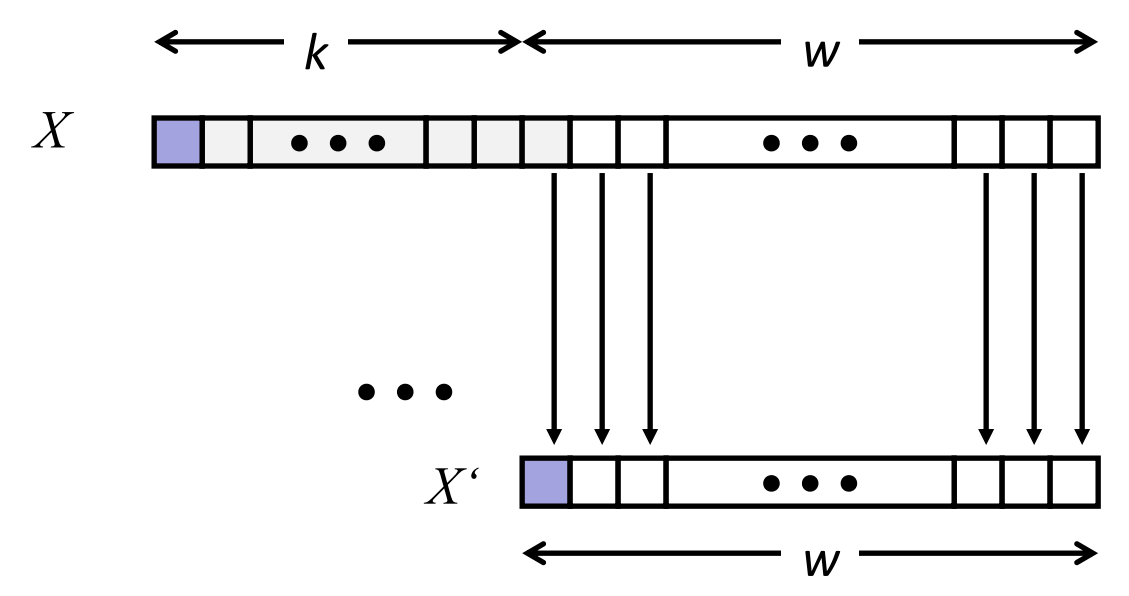

### **Truncation: Simple Example**

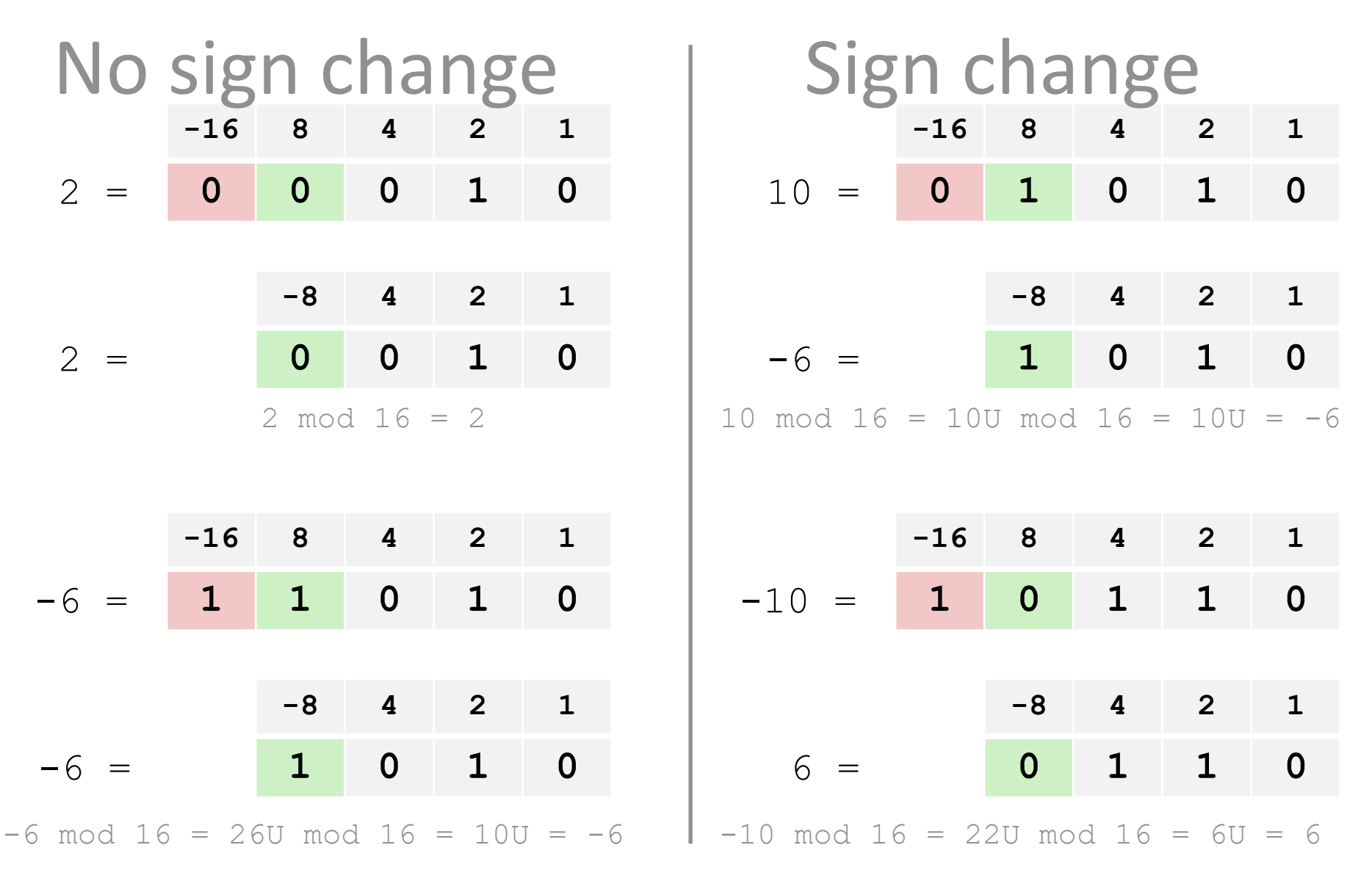

# **Summary: Expanding, Truncating: Basic Rules**

### **Expanding (e.g., short int to int)**

- Unsigned: zeros added
- Signed: sign extension
- Both yield expected result

### **Truncating (e.g., unsigned to unsigned short)**

- Unsigned/signed: bits are truncated
- Result reinterpreted
- Unsigned: mod operation
- Signed: similar to mod
- For small (in magnitude) numbers yields expected behavior

# **Today: Bits, Bytes, and Integers**

- **Representing information as bits**
- **Bit-level manipulations**

#### **Integers**

- $\blacksquare$  Representation: unsigned and signed
- Conversion, casting
- **Expanding, truncating**
- **Addition, negation, multiplication, shifting**
- Byte Ordering

# **Unsigned Addition**

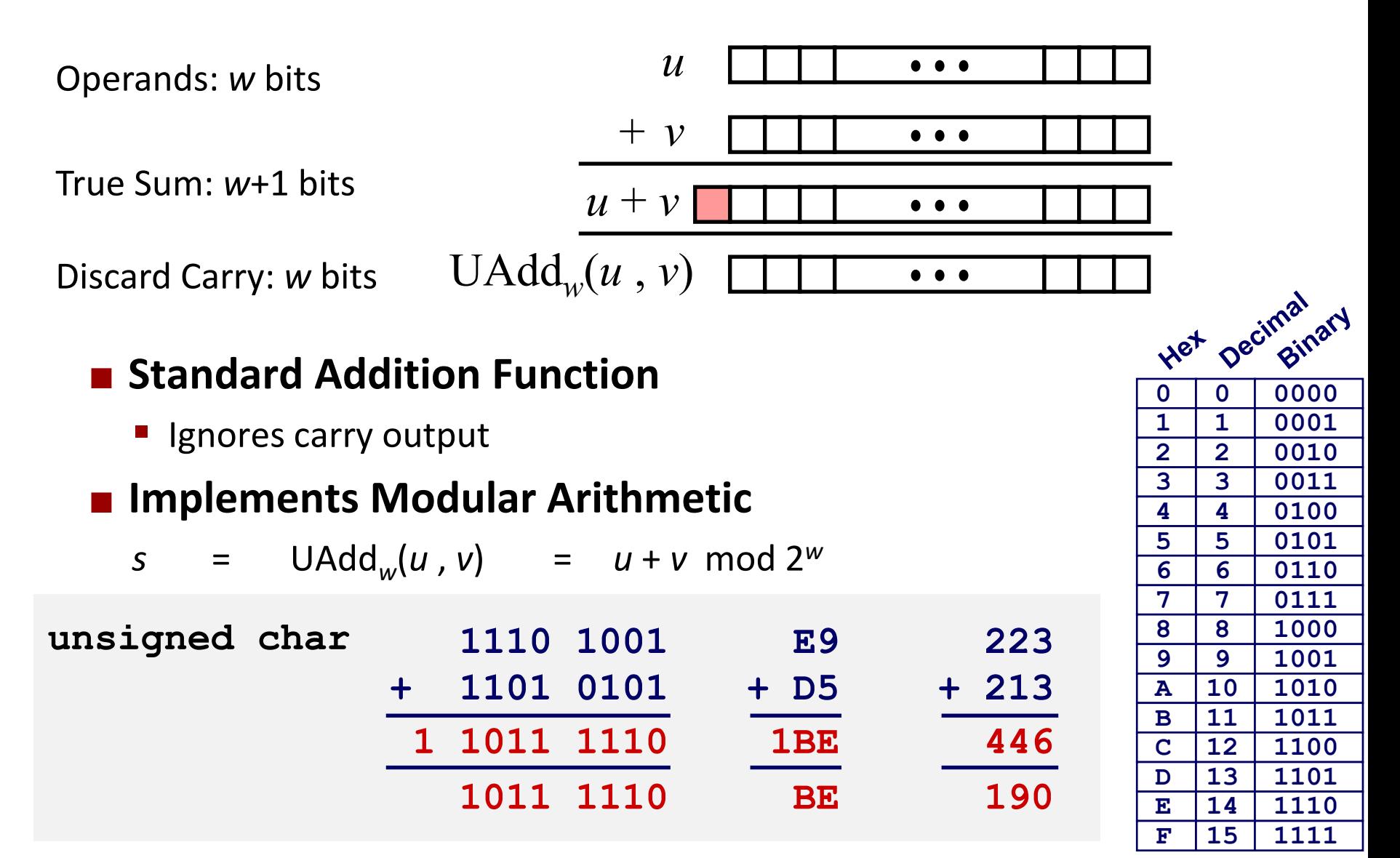

Bryant and O'Hallaron, Computer Systems: A Programmer's Perspective, Third Edition **48**

# **Two's Complement Addition**

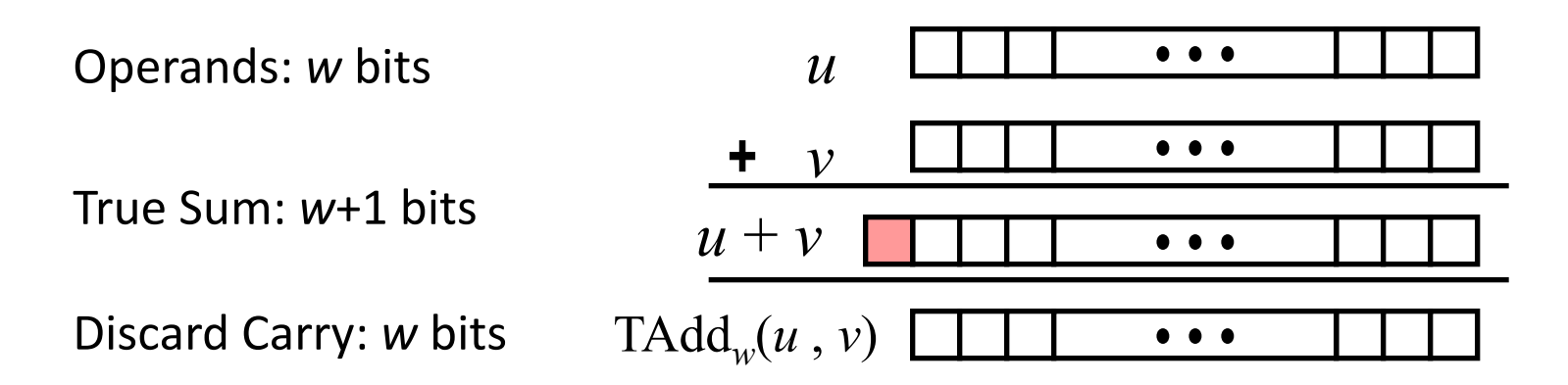

#### **TAdd and UAdd have Identical Bit-Level Behavior**

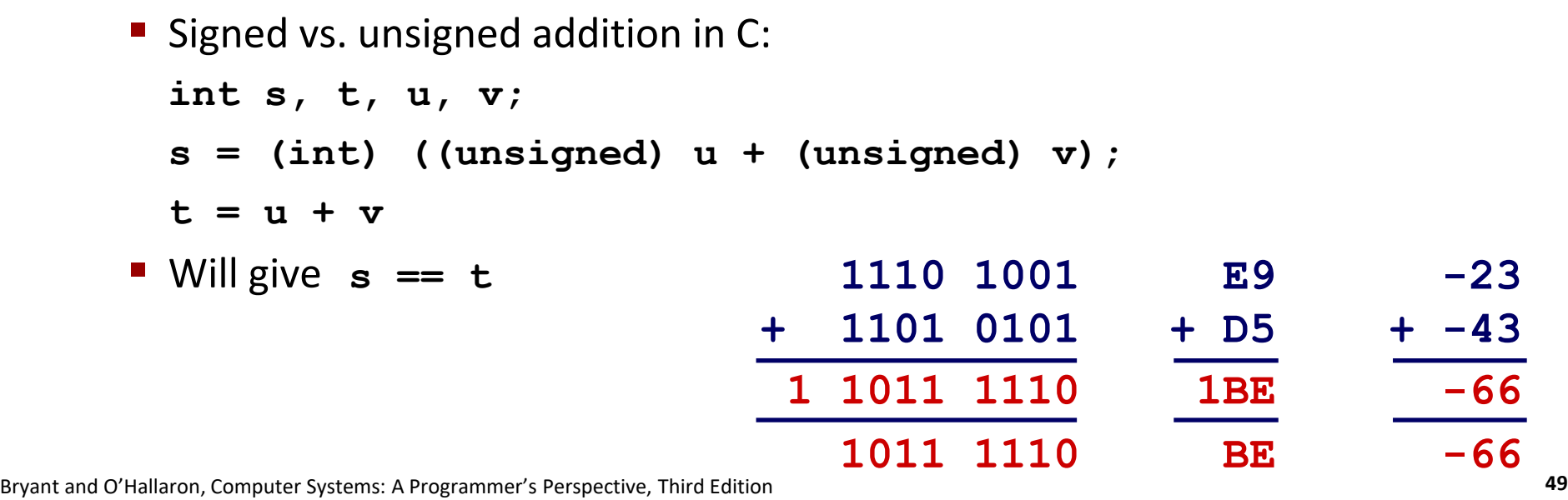

# **Visualizing "True Sum" Integer Addition**

### $\blacksquare$  Integer Addition

- 4-bit integers *u*, *v*
- Compute true sum Add<sup>4</sup> (*u* , *v*)
- Values increase linearly with *u* and *v*
- **EXEC** Forms planar surface

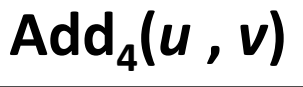

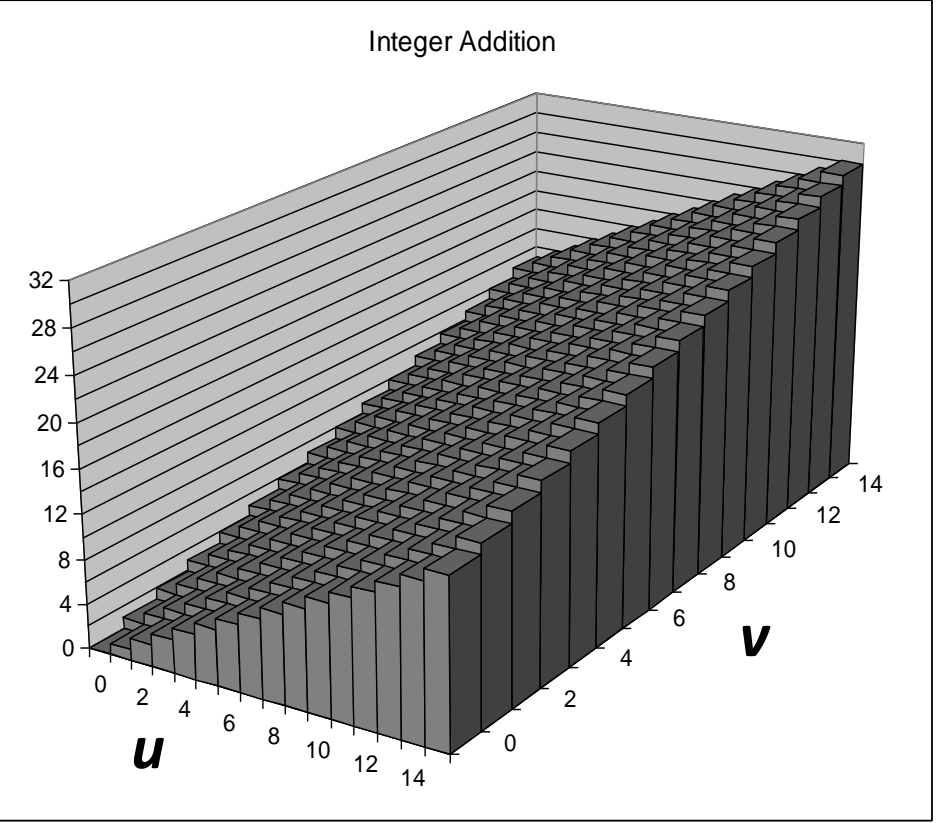

# **Visualizing Unsigned Addition**

#### **Wraps Around**

- $\blacksquare$  If true sum  $\geq 2^w$
- At most once

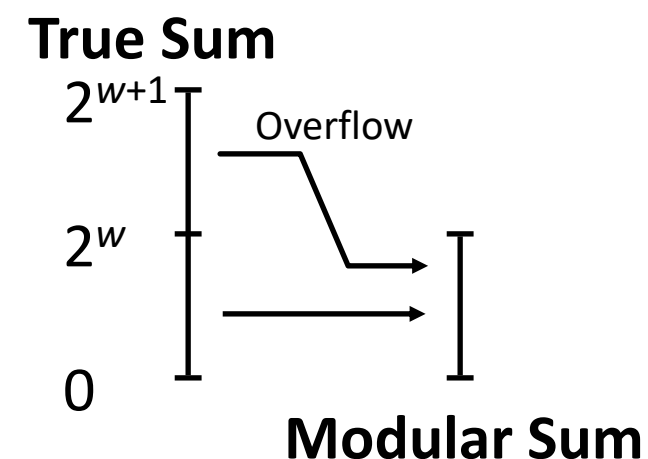

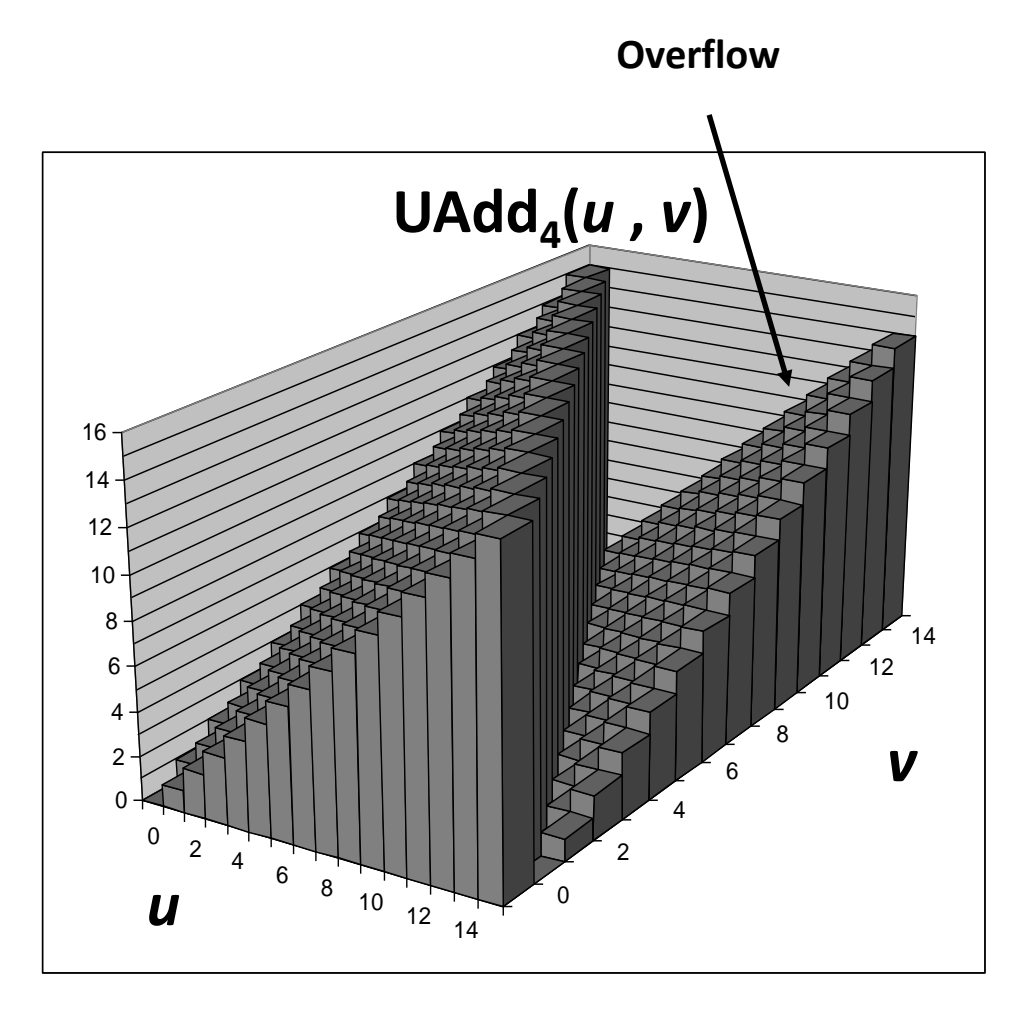

# **Visualizing 2's Complement Addition**

#### **Values**

- 4-bit two's comp.
- Range from  $-8$  to  $+7$

### **Wraps Around**

- If sum  $\geq 2^{w-1}$ 
	- Becomes negative
	- At most once
- $\blacksquare$  If sum <  $-2^{w-1}$ 
	- Becomes positive
	- At most once

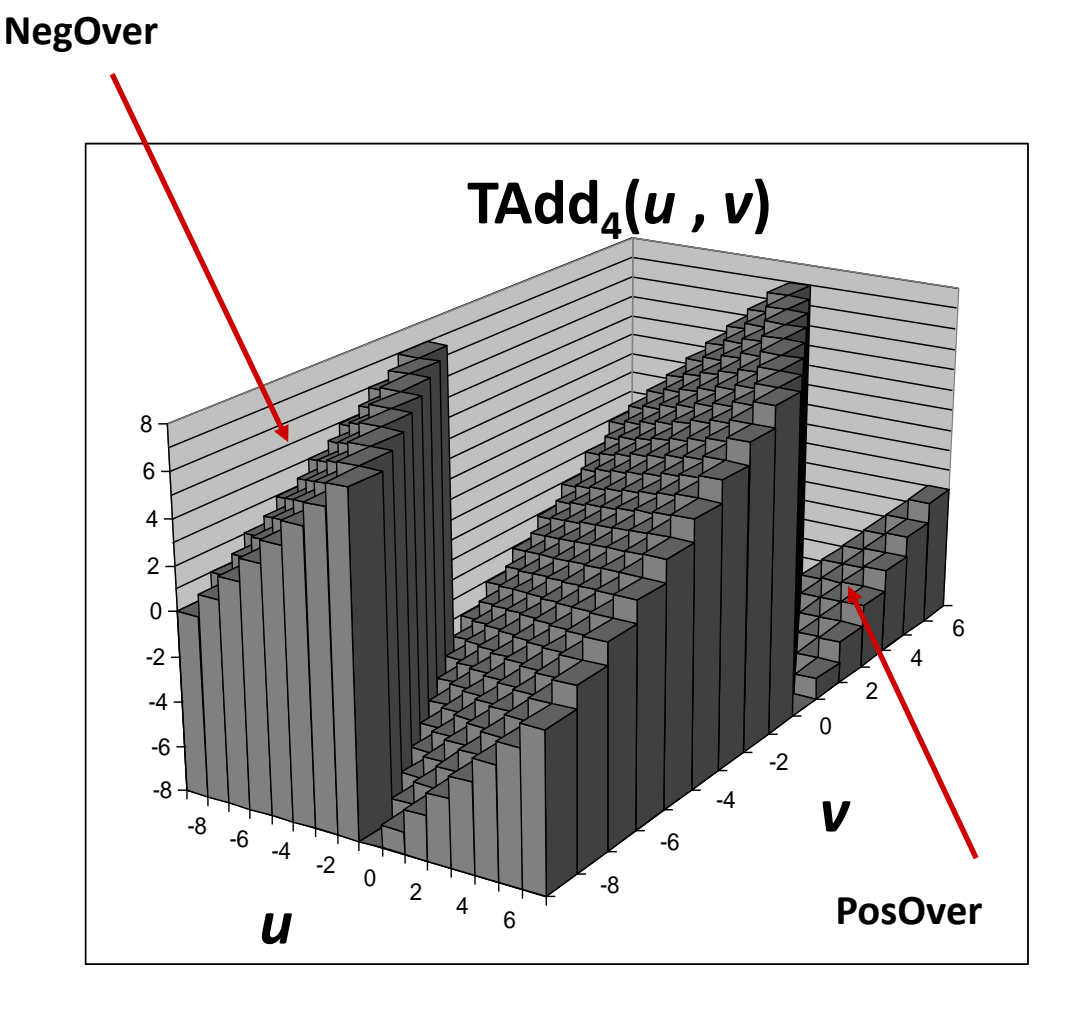

# **Multiplication**

### **Goal: Computing Product of w-bit numbers x, <sup>y</sup>**

- Either signed or unsigned
- Result: Same as computing ideal, exact result  $x^*y$  and keeping **<sup>w</sup> lower bits.**

### **Ideal,exact results can be bigger than w bits**

- Worst case is up to 2w bits
	- Unsigned, because all bits are magnitude
	- Signed, but only for Tmin\*Tmin, because anything added to Tmin reduces its magnitude and Tmax is less than Tmin.

### ■ So, maintaining exact results...

- $\blacksquare$  would need to keep expanding word size with each product computed
- Impossible in hardware (at least without limits), as all resources are finite
- In practice, is done in software, if needed
	- e.g., by "arbitrary precision" arithmetic packages

*k*

# **Power-of-2 Multiply with Shift**

#### **Operation**

- $\blacksquare$  **u** << **k** gives **u** \*  $2^k$
- Both signed and unsigned

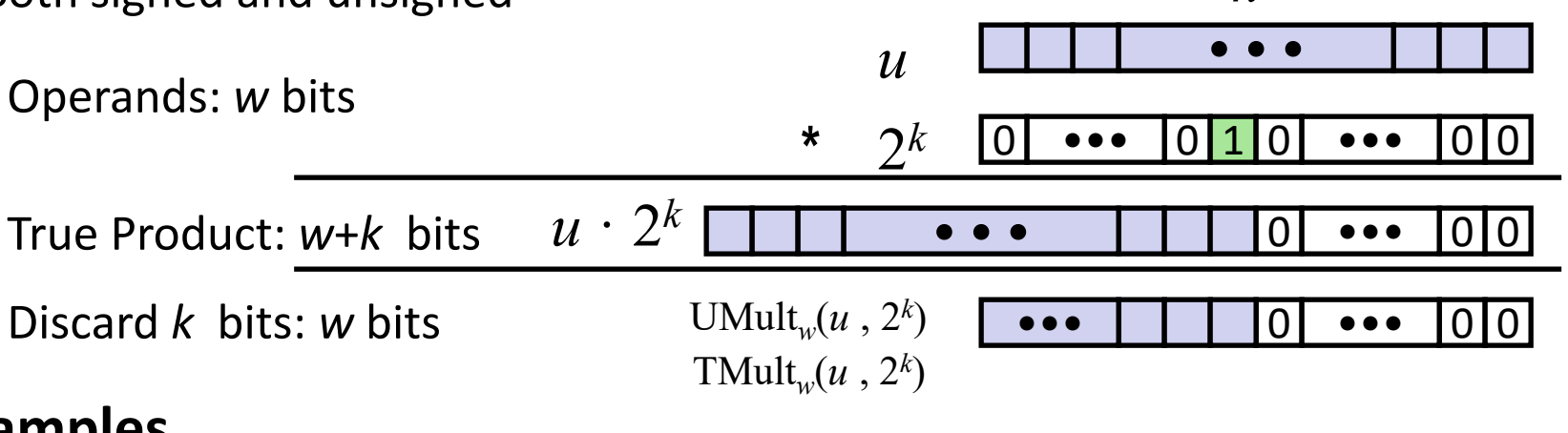

#### **Examples**

- **u << 3 == u \* 8**
- **(u << 5) – (u << 3) == u \* 24**
- Most machines shift and add faster than multiply
	- Compiler generates this code automatically

# **Unsigned Power-of-2 Divide with Shift**

**Quotient of Unsigned by Power of 2**

- $\blacksquare$  **u** >> **k** gives  $\lfloor u \rfloor / 2^k \rfloor$ 
	- **Uses logical shift**

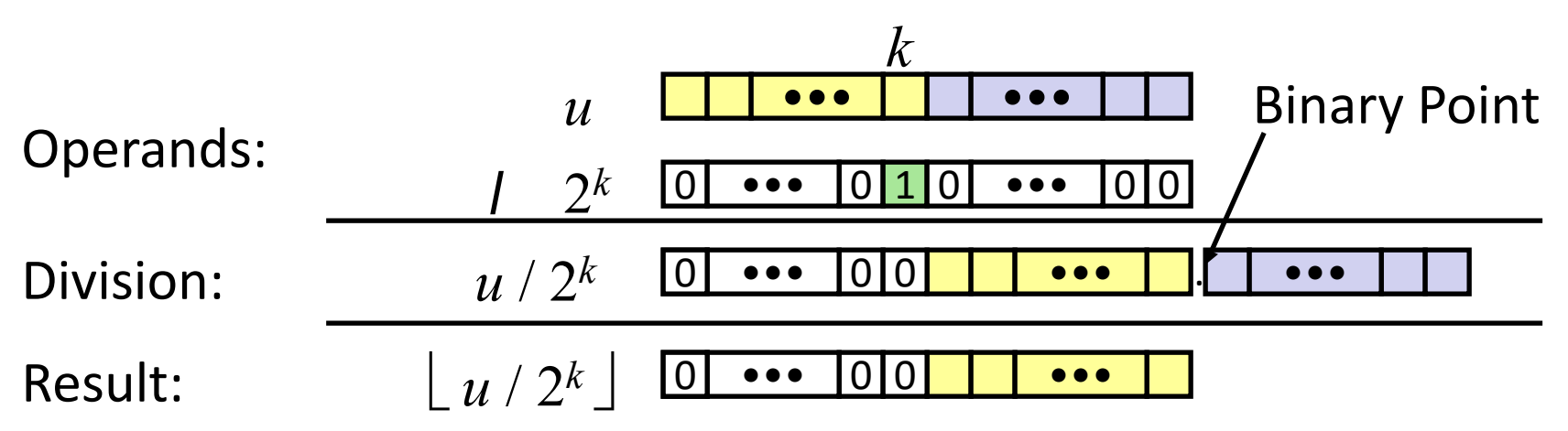

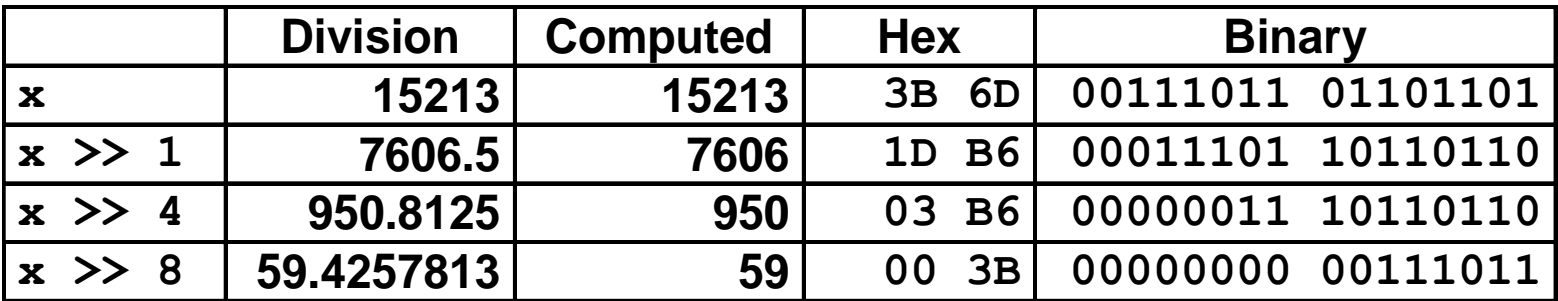

# **Signed Power-of-2 Divide with Shift**

#### **Quotient of Signed by Power of 2**

- $\bullet$  **x** >> **k** gives  $\left\lfloor x \right\rfloor$  / 2<sup>k</sup> $\left\lfloor x \right\rfloor$ 
	- **Uses arithmetic shift**
	- Rounds to the left, not towards zero (Unlikely to be what is expected, introduces a **bias).**

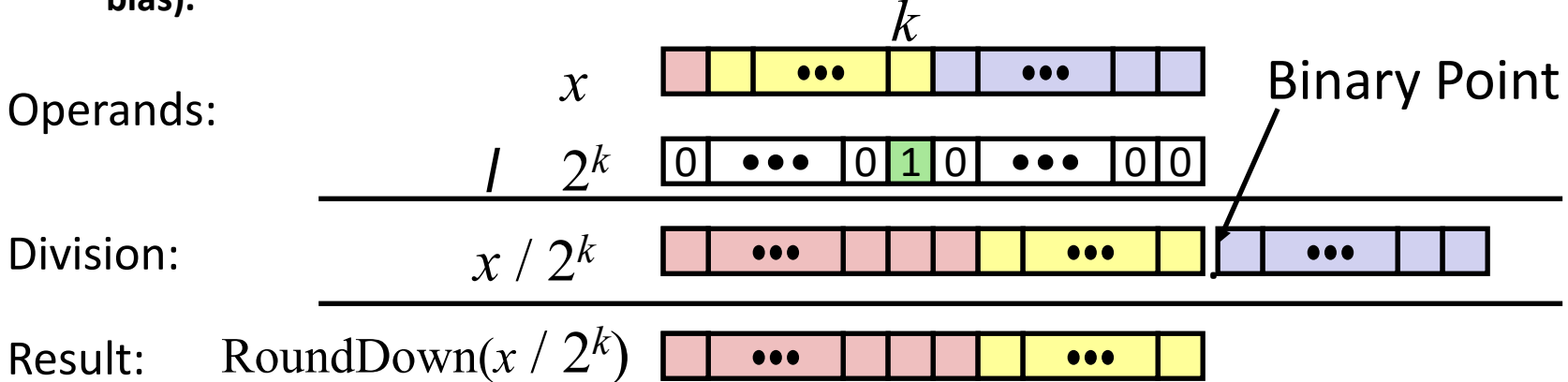

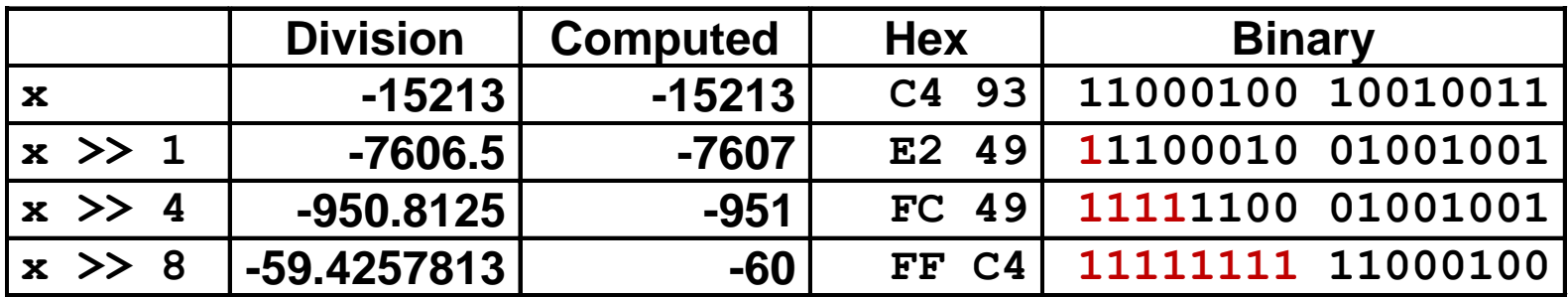

### **Round-toward-0 Divide**

### **Quotient of Negative Number by Power of 2**

- Want  $\begin{bmatrix} \mathbf{x} & \mathbf{z} \\ \mathbf{z} & \mathbf{z} \end{bmatrix}$  (Round Toward 0)
- Compute as **(x+(2** *<sup>k</sup>***-1))/ 2** *k* 
	- $\blacksquare$  In C:  $(x + (1 \le k) 1) \Rightarrow k$
	- Biases dividend toward 0

#### **Case 1: No rounding** Divisor: Dividend: 0| ••• |0<mark>|1</mark>|0| ••• |0|0 *u* 2 *k* **/**  $\left| u \right| / 2^k$ ••• *k* 1 ••• 0 ••• 0 0  $1 \bullet \bullet \bullet$   $1 \, 1 \, 1 \, 1$   $\bullet \bullet \bullet$  . Binary Point 1  $+2^k-1$  0 ••• 0 0 1 ••• 1 1 ••• 111 1 <mark>••• | 1</mark> ••• |1|1

### *Biasing has no effect*

Bryant and O'Hallaron, Computer Systems: A Programmer's Perspective, Third Edition **57**

# **Correct Power-of-2 Divide (Cont.)**

### **Case 2: Rounding**

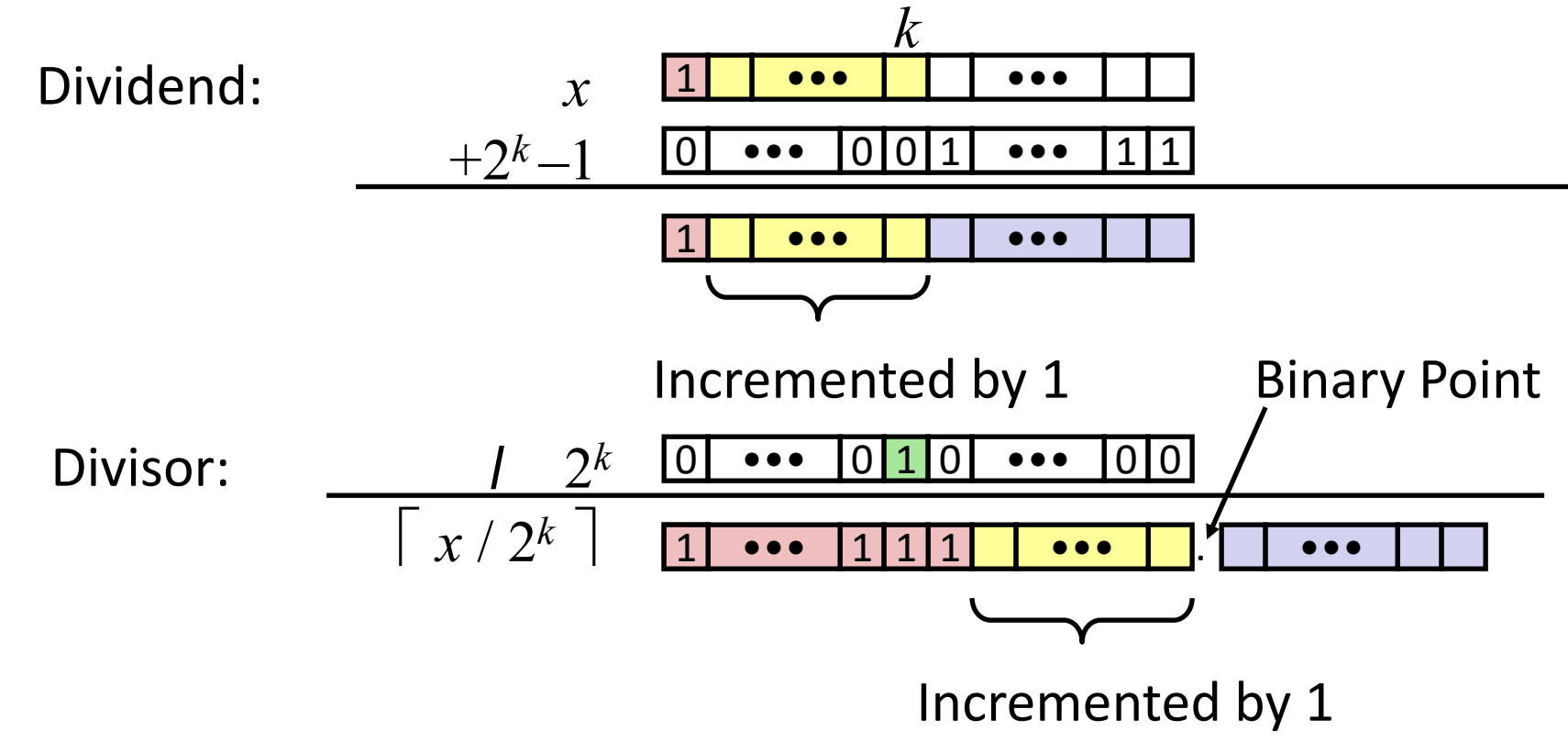

#### *Biasing adds 1 to final result*

# **Today: Bits, Bytes, and Integers**

- **Representing information as bits**
- **Bit-level manipulations**
- $\blacksquare$  Integers
	- $\blacksquare$  Representation: unsigned and signed
	- Conversion, casting
	- **Expanding, truncating**
	- Addition, negation, multiplication, shifting

### **Byte Ordering**

# **Byte Ordering**

- **So, how are the bytes within a multi-byte word ordered in memory?**
- **E** Conventions
	- **Big Endian: Sun (Oracle SPARC), PPC Mac, Internet** 
		- **EXEC** Least significant byte has highest address
	- Little Endian: *x86*, ARM processors running Android, iOS, and Linux
		- Least significant byte has lowest address
- **Becomes a concern when data is communicated**
	- Over a network, via files, etc.

#### **Important notes**

- Bits are not reversed, as the low order bit is the reference point.
- Doesn't affect chars, or strings (arrays of chars), as chars are only one byte

# **Byte Ordering Example**

#### **Example**

- Variable x has 4-byte value of 0x01234567
- Address given by &x is 0x100

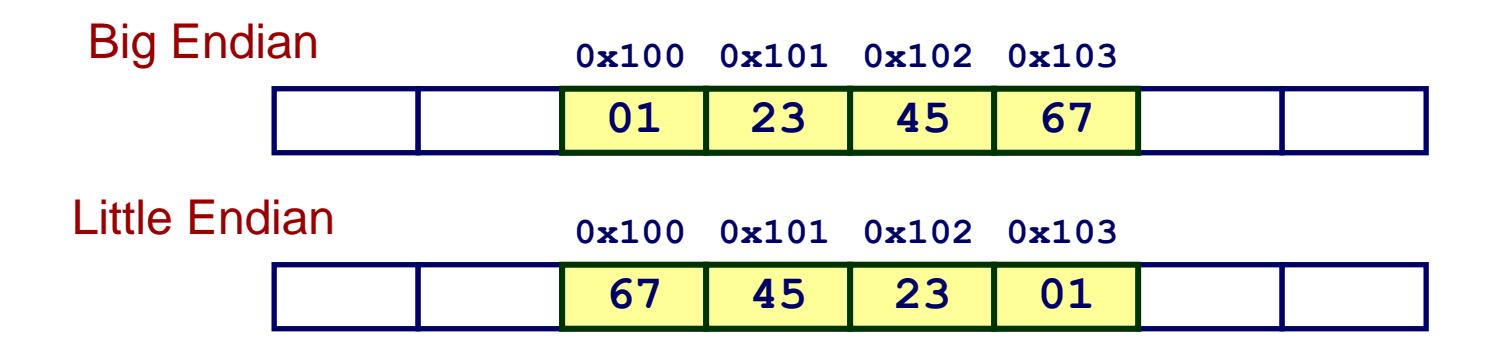

# **Reading Byte-Reversed Listings**

### **Disassembly**

- **Text representation of binary machine code**
- Generated by program that reads the machine code

#### **Example Fragment**

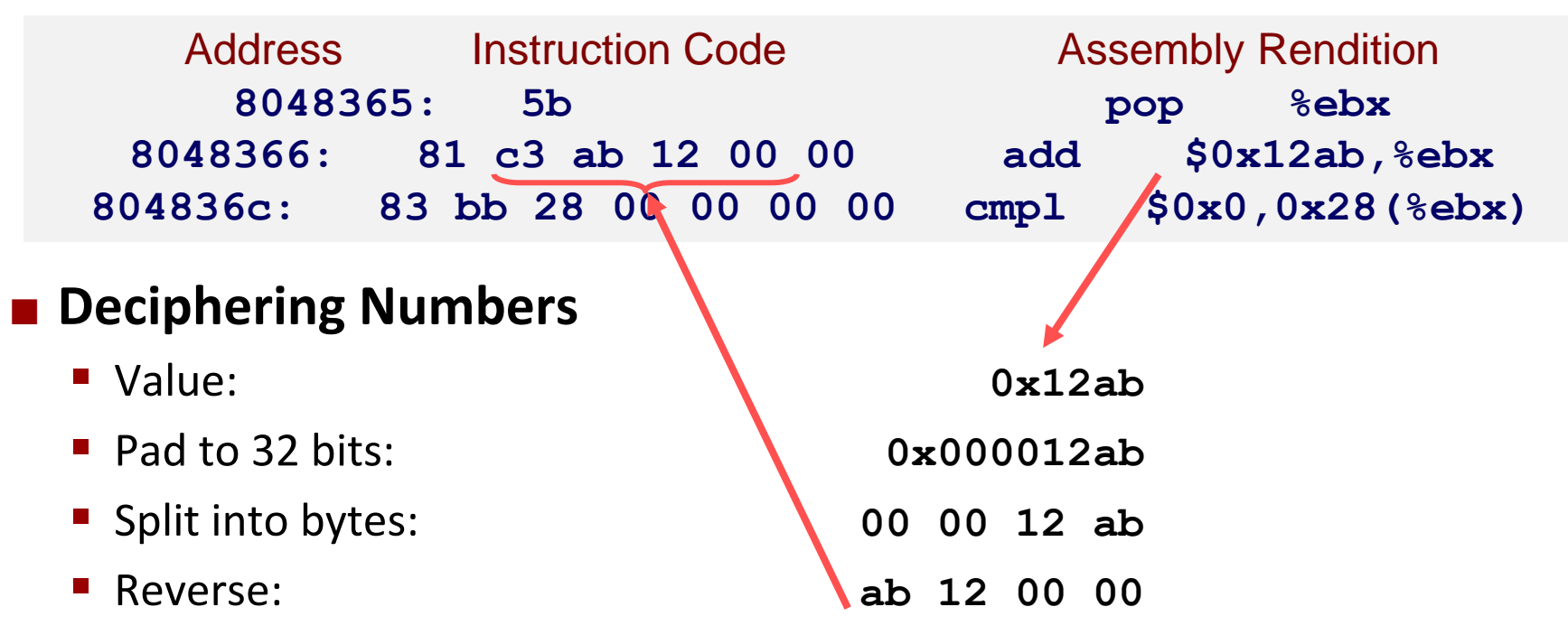

# **Thanks!**

#### **Questions?**